Přírodovědecká fakulta Masarykovy univerzity Ústav teoretické fyziky a astrofyziky

# Základy astronomie I

# Sbírka praktických a laboratorních úloh

Miloslav Zejda, Martin Piecka

Brno 2021

## <span id="page-1-0"></span>Obsah

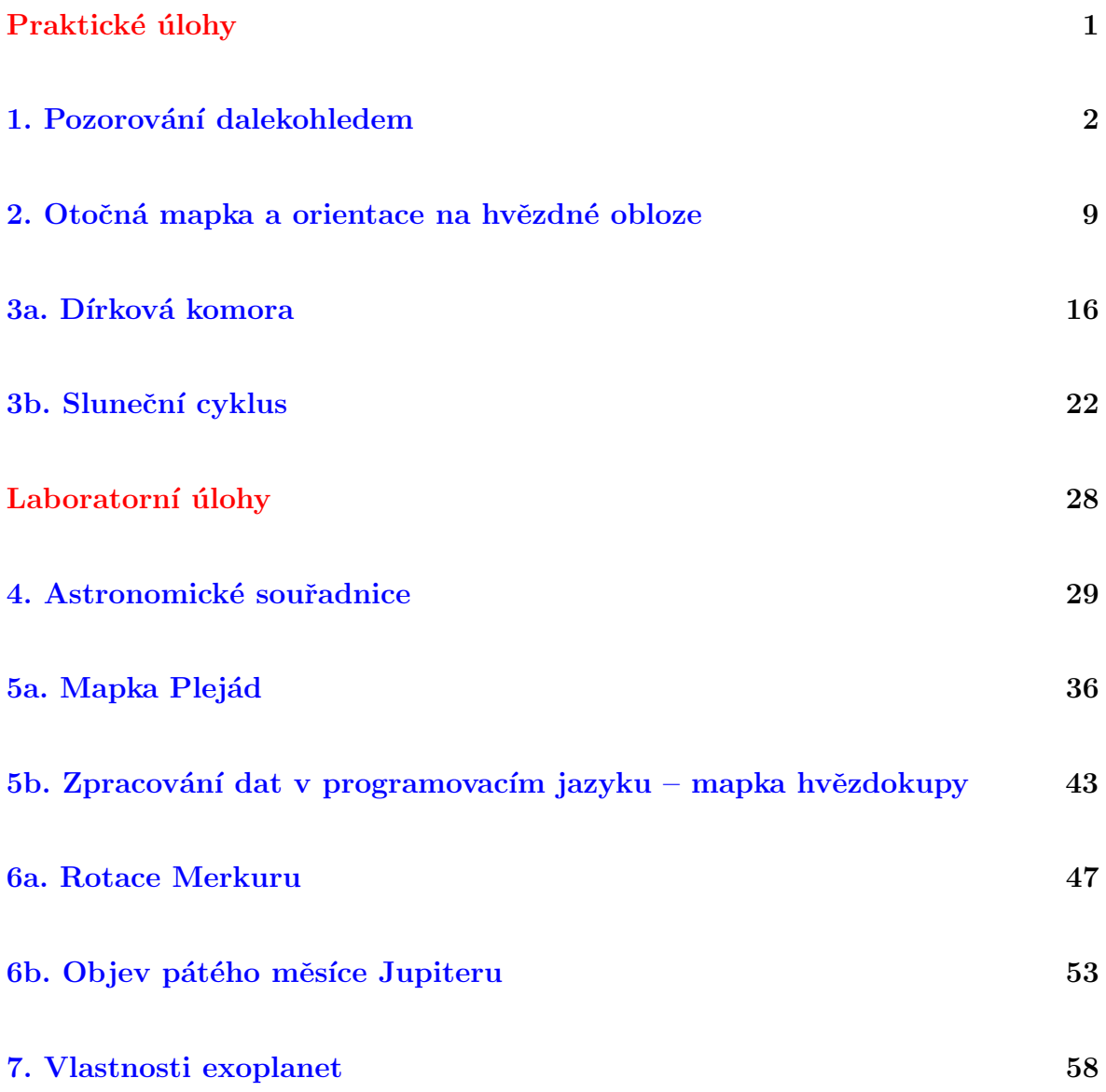

V předkládaném sborníku je uvedeno 10 laboratorních či praktických úloh z astronomie. Nejde vždy o zcela nové a původní úlohy. Některé úlohy jsou převzaty, inovovány, opraveny případné chyby a doplněny. U všech takových úloh je samozřejmě uveden i původní zdroj(e), takže uživatel může porovnat úlohu s jejím předobrazem. Soubor bude nadále doplňován. Vznikl v rámci projektu Inovace výuky aplikované fyziky na Přírodovědecké fakultě Masarykovy Univerzity, CZ. 1.07/2.2.00/15.0181. Obrázky na začátku kapitol byly převzaty z wikipedie a archivu ESO.

Základním učebním textem jsou skripta Základy astronomie, které jsou v aktuální podobě k dispozici v IS.

# Praktické úlohy

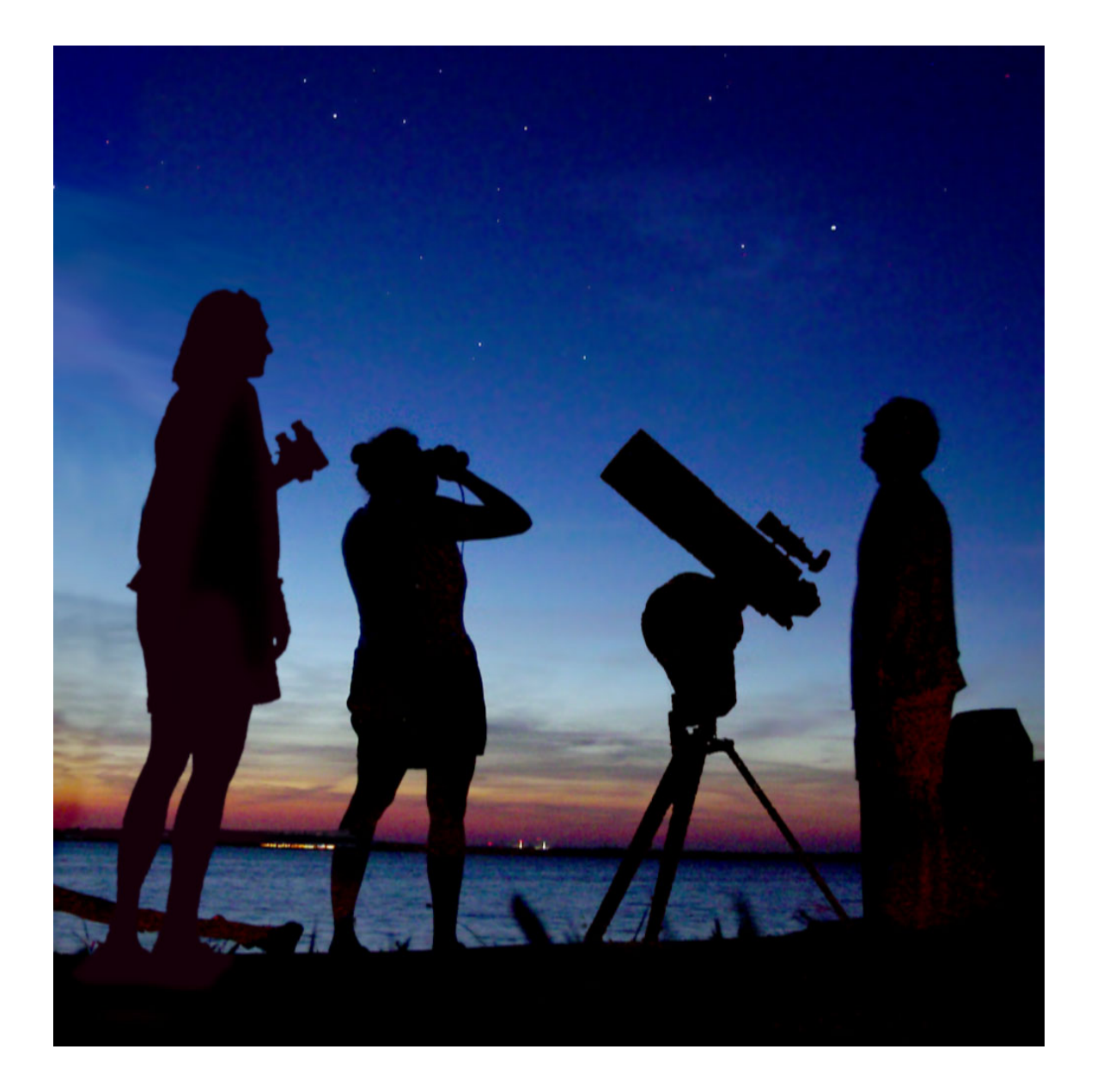

<span id="page-3-0"></span>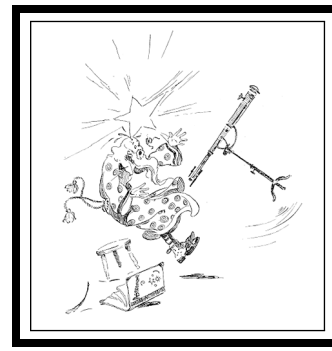

# ZÁKLADY ASTRONOMIE 1 Praktikum 1 POZOROVÁNÍ DALEKOHLEDEM

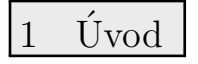

Oko bylo základním přístrojem astronoma, základním detektorem světla po dlouhá tisíciletí, a zůstalo jím dokonce i po vynálezu dalekohledu a jeho využití v astronomii. Prostý pohled do dalekohledu ale zůstal v podstatě jen doménou návštěvníků hvězdáren a milovníků astronomie. Odborná pozorování se vizuálně již téměř neprovádějí. Také fotoelektrický fotometr nebo fotografická deska jsou už překonané a byly v naprosté většině nahrazeny snímáním zorného pole dalekohledu elektronickou kamerou. Přesto se v tomto praktickém cvičení tak trochu vrátíme zpět a ukážeme si vlastnosti oka a optického dalekohledu. Lidské oko je velmi důmyslný nástroj, zejména ve spojení s lidským mozkem. Jeho rozlišovací schopnost si vyzkoušíme jednoduchým pokusem. Budeme zjišťovat z jaké vzdálenosti jste ještě schopni pozorovat dva malé objekty a rozlišit je jako oddělené. Získanou rozlišovací schopnost porovnáme s rozlišovací schopností dalekohledu. S dalekohledem se ve své astronomické praxi setká i ten nejzavilejší teoretik. I on musí být schopen jednoduchý dalekohled nastavit a spočítat jeho parametry. A právě to je mimo jiné cílem této praktické úlohy.

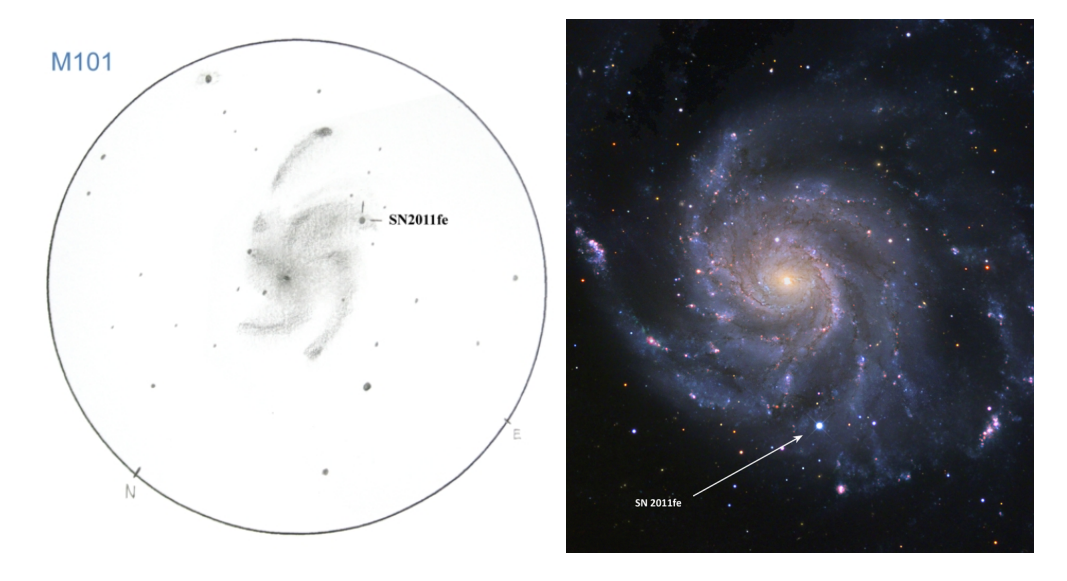

<span id="page-3-1"></span>Obr. 1: Galaxie M101 se supernovou SN2011fe na kresbě Allara Saviauka a snímek pořízený dalekohledem Palomar Transient Factory 24. srpna 2011.

## Pracovní postup

Rozlišovací schopnost oka vyjádříme pomocí úhlu  $\vartheta$ , pod nímž budeme pozorovat vzdálenost dvou bodových objektů d (viz obrázek [2\)](#page-4-0).

Bude-li vzdálenost D dvou bodů od oka velká ve srovnání se vzdáleností samotných bodů, můžeme psát zjednodušeně  $\vartheta = d/D$ , kde úhel  $\vartheta$  je vyjádřen v radiánech. Převedení na stupně je triviální záležitostí, uvědomíte-li si, že plný úhel  $360°$  odpovídá  $2\pi$  radiánů. Získaná rozlišovací schopnost je však do značné míry závislá na konkrétní situaci, kdy a kde budete měření provádět. Pro zjištění hodnoty úhlu  $\vartheta$  si připravte čtvrtku papíru a na ní dva body

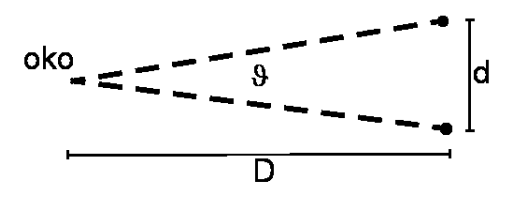

<span id="page-4-0"></span>Obr. 2: Pokus na rozlišovací schopnost oka.

vzdálené 5 až 8 mm o průměru přibližně 1 mm. Hledáme samozřejmě největší vzdálenost, z níž ještě rozlišíte oba body, tedy nejmenší, mezní hodnotu úhlu  $\vartheta$ . Navrhněte sami způsob realizace měření, podrobně jej popište včetně tabulky provedených měření.

K praktické části praktika je samozřejmě nutné mít k dispozici dalekohled – můžete použít svůj vlastní nebo se dohodnout s pracovníkem hvězdárny. Je doporučeno, abyste pracovali ve skupinkách. Ideálním řešením by bylo společně vycestovat do oblasti s nižším světelným znečištěním než je v Brně, pokud to okolnosti dovolují. Při spolupráci však berte ohled na to, aby každý provedl měření na místě pozorování samostatně (kopírovaní výsledků praktik je možné považovat za plagiát!).

Vaším úkolem bude pozorovat jeden ze mnoha zajímavých úkazů na noční obloze (např. fáze Venuše, prstence Saturnu, měsíce Jupitera, případně nějakou kometu, hvězdokupu nebo mlhovinu) viditeln´ych i mal´ym dalekohledem. Pozorovan´y objekt si zakreslete. Zaznamenejte si čas, místo a podmínky pozorování.

Nezapomeňte si zjistit parametry použitého dalekohledu a zapsat je k záznamu pozorování.

Použité zdroje a další materiály ke studiu

Steve Joiner, <http://threeaxis.sourceforge.net/simulator.html> Miroslav Šulc, Jak funguje astronomický dalekohled, části 1,2,3. <https://www.astro.cz/clanky/ostatni/jak-funguje-astronomicky-dalekohled-dil-prvni.html>, <https://www.astro.cz/clanky/ostatni/jak-funguje-astronomicky-dalekohled-dil-druhy.html>, [https://www.astro.cz/clanky/ostatni/jak-funguje-astronomicky-dalekohled-dil-treti-do](https://www.astro.cz/clanky/ostatni/jak-funguje-astronomicky-dalekohled-dil-treti-dokonceni.html)konceni. [html](https://www.astro.cz/clanky/ostatni/jak-funguje-astronomicky-dalekohled-dil-treti-dokonceni.html)

Soubor praktických úloh University of Nebraska-Lincoln <http://astro.unl.edu>.

# PRAKTICKÁ ČÁST

# Úloha: Pozorování dalekohledem

Jm´eno: . . . . . . . . . . . . . . . . . . . . . Datum odevzd´an´ı: . . . . . . . . .

### Shrnutí úkolů:

1. Změřte rozlišovací schopnost oka. Navrhněte sami metodu a průběh měření. Zaznamenejte všechna měření do tabulky, kterou si připravíte. Zaznamenejte všechny okolnosti měření, například místo, čas, podmínky. Veškeré záznamy a diskusi přiložte k protokolu. Rozmyslete si odpovědi na následující otázky. Odpovědi stručně zapište.

- Bude se nějak lišit, jestliže pozorované body budou černé na bílém podkladě nebo bílé na černém pozadí?
- $\bullet$  Změní se nějak situace, pokud ty dva body budou samy zářit?
- Bude mít vliv osvětlení na výsledek pokusu? Bude rozlišovací schopnost lepší na prudkém slunečním světle nebo pokud bude pod mrakem?
- 2. V roce 2009 probíhal Mezinárodní rok astronomie. V jeho rámci byl jako jedna z aktivit prodáván galileoskop – jednoduchý dalekohled srovnatelný velikostí s dalekohledem používaným Galileo Galileim na začátku 17. století. Jeho dalekohledy měly průměry objektivů 51 mm, 26 mm, 37 mm a 58 mm, ale většinou byly kvůli optickým vadám čočky zacloněny na zhruba polovinu průměru. Dosahoval až 34-násobného zvětšení. Galileoskop sestává z objektivu o průměru 50 mm s ohniskovou vzdáleností 50 cm a okulárem s ohniskovou vzdáleností 20 mm. Jaké zvětšení sestava galileoskopu dává?

Je možné použít na pozorování s galileoskopem okulár o ohniskové vzdálenosti 2 mm? Svou odpověď zdůvodněte.

- 3. V novinách jste zahlédli inzerát: "Prodám z pozůstalosti jeden a půl metru dlouhý astronomický dalekohled zvětšující 300x. Cena 3000 Kč." Dejme tomu, že Vás nabídka zaujala a chcete si takový přístroj zakoupit. Nicméně, jistě budete vyžadovat o přístroji další údaje. Na co především se budete prodávajícího ptát? Jinak řečeno, jaké základní údaje by měl astronom znát o svém dalekohledu?
- 4. Spočtěte poměr rozlišovací schopnosti oka na světle ( $\lambda_{\text{max}} = 550 \text{ nm}$ ) a ve tmě ( $\lambda_{\text{max}} =$ 510 nm). Uvažujte, že šířka zornice bude dvakrát větší ve tmě.
- 5. Při použití galileoskopu pro vizuální pozorování, žádnou montáž nepotřebujeme. Dalekohled budeme držet v ruce. Větší přístroje montáž vyžadují a kvalitní montáž je opravdu nezbytná pro astrofotografii nebo pozorování se CCD kamerou. Z kurzu víte, že montáží je celá řada typů. Některé jsou jednoduché na stavbu, například typ Dobson, ale mají určité nedostatky při použití. Zkuste nyní odpovědět na několik otázek.
	- Jednou z nejběžnějších montáží je německá montáž. Jaké výhody nebo nevýhody spatřujete v jejím použití?

- Jakou nevýhodu má oproti německé montáži montáž typu Dobson?
- Je možné se všemi typy montáží pozorovat hvězdy v okolí světových pólů?

6. V dnešní době používají dalekohledy tzv. goto systémy. To znamená, že je možné zadat dalekohledu název objektu, on si jej najde v katalogu a nastaví se na něj. Případně zadáme souřadnice hledaného objektu (rektascenzi a deklinaci) a dalekohled se na ně nastaví. Dříve se ale u větších přístrojů $^1$  $^1$ ) na hvězdárnách využívalo nastavování pomocí souřadných dělených kruhů na montáži dalekohledu. K tomu se využívala jednoduchá závislost mezi délkovou souřadnicí první a druhé rovníkové soustavy souřadnic. Ve druhé rovníkové souřadné soustavě je délkovou souřadnicí rektascenze  $\alpha$ , která se měří od jarního bodu proti směru otáčení hodinových ručiček při pohledu od severního světového pólu. V první soustavě rovníkových souřadnic je délkovou souřadnicí tzv. hodinový úhel, což je úhel mezi rovinou místního poledníku a rovinou kolmou na rovinu světového rovníku (deklinační rovinou) procházející sledovaným objektem. Mezi rektascenzí objektu  $\alpha$  a jeho hodinovým úhlem  $\Theta$  je jednoduchý vztah

 $\alpha + \Theta = \text{místní hvězdný čas.}$ 

Jinak řečeno místní hvězdný čas udává aktuální hodinový úhel jarního bodu a všech ostatních objektů s nulovou rektascenzí (viz obrázek [3\)](#page-8-0).

<span id="page-7-0"></span> $1$ Rozuměj přístrojů v rozmezí průměrů 20–100 cm.

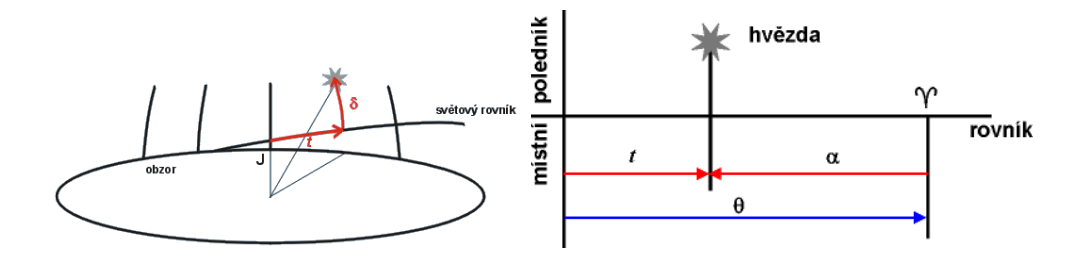

<span id="page-8-0"></span>Obr. 3: Hodinový úhel. Převzato z <http://www.aldebaran.cz>.

- Jaký je hodinový úhel hvězdy, která při pozorování z Brna právě vrcholí nad jižním obzorem?
- Jaký úhel bude svírat polární osa pomyslného dalekohledu na německé montáži s vodorovnou rovinou?
- Nastavme nyní náš pomyslný přístroj na deklinaci  $50^\circ$  a otáčením podle hodinové osy postavíme dalekohled do svislé polohy. Jakou hodnotu můžeme odečíst na hodinovém kruhu montáže?

7. Přejděme nyní k praxi. Vykonejte libovolným astronomickým dalekohledem alespoň dvě (!) pozorování zajímavého kosmického úkazu (např. detail povrchu Měsíce, fáze Venuše, prstence Saturnu, měsíce Jupitera, kometa, jasná galaxie, hvězdokupa nebo mlhovina). Pozorovaný objekt zakreslete. Zaznamenejte si i podmínky a čas pozorování. Pokud používáte pozorovací deník, pořid'te kopii zápisu v deníku a přiložte k protokolu. Jinak přiložte originál. Podrobně popište parametry použitého dalekohledu – typ, průměr, použitý okulár, použité zvětšení, případně použité filtry na odstranění rušivého městského osvětlení atd. Pokud nemáte vlastní dalekohled, pokuste se jej vypůjčit nebo provést pozorování na blízké hvězdárně.

Věnujte pozornost zápisu času a data. Pokud pozorujete v noci běžně se zapisuje datum pozorování ve tvaru večerní datum/ranní datum, měsíc, rok, například 3./4. listopadu 2011, nebo 3./4. XI. 2011. Aby nedocházelo k různým zmatkům ohledně použitého času, zda byl či nebyl letní apod., zapisujte čas přímo jako světový, tedy UT =  $SE\ddot{C} - 1$  =  $SELČ - 2.$ 

#### 8. Kontrolní otázky

K zodpovězení závěrečných otázek vám pomohou přednášky, ale třeba i internet:

- Jaký je největší čočkový dalekohled světa? Jaký má průměr a kde se nachází?
- Proč se observatoře s největšími dalekohledy budují na nehostinných místech vysoko v horách?

- Jakým největším dalekohledem jste pozoroval/a?
- $\bullet$  Jakým dalekohledem byla pořízena fotografie na obrázku [1?](#page-3-1) Reflektorem nebo refraktorem? Svou odpověď zdůvodněte.

• Co je to seeing?

<span id="page-10-0"></span>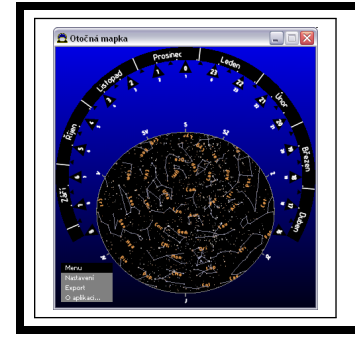

# zaklady astronomie 1 ´ Praktikum 2 OTOČNÁ MAPKA A ORIENTACE NA HVĚZDNÉ OBLOZE

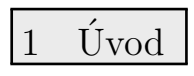

Každý, kdo se chtěl zadívat na oblohu plnou hvězd a naučit se na ní orientovat, zcela jistě použil mapku hvězdné oblohy, nejlépe tu otočnou. V této praktické úloze se pokusíme takovou otočnou mapku hvězdné oblohy sestrojit a naučit se ji používat. K tomu využijeme speciální program. Takový program zřejmě využijeme jen jednou, ale měli bychom se naučit používat i další dostupné programy zobrazujících hvězdnou oblohu jako Stellarium, Cartes du Ciel, WorldWideTelescope, Guide, či internetové zdroje Aladin, SDSS a podobně. Přehled nejběžnějších programů je uveden v tabulce [5](#page-40-0) v úloze Mapka Plejád.

2 Pracovní postup

## 2.1 Vytvoření otočné mapky hvězdné oblohy

Připravte si dva listy tužšího papíru formátu A4. Z učebních materiálů v ISu si stáhněte program Otočná mapka 2.0, který vytvořil Jan Tošovský (*om setup*20.exe). Program se ovládá intuitivně. Vytvořte otočnou mapku hvězdné oblohy pro pozorovací stanoviště na 50. stupni severní zeměpisné šířky. Zvolte zobrazení dnů v měsíci a na připravený tužší papír vytiskněte verzi s jemně naznačenými spojnicemi jasných hvězd v souhvězdích a názvy souhvězdí. Zvlášť si pak připravte verze bez spojnic i bez názvů. Takovouto "slepou" mapu stranu 2 z výstupu programu si vytiskněte (stačí na obyčejný papír) a používejte ji dále pro vlastní potřebu. Neodevzdáveite ji.

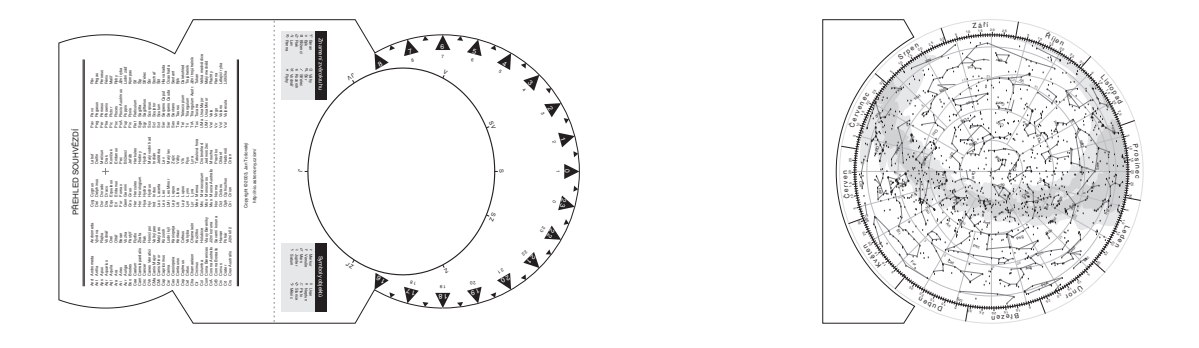

Obr. 1: Otočná mapka hvězdné oblohy. Ukázka.

## 2.2 Znalosti souhvězdí

Do mapky hvězdné oblohy na obrázku [3](#page-8-0) zakreslete známé skupiny hvězd (asterismy) a souhvězdí. Vyznačte spojnice hvězd tak, aby vynikly známé obrazce. Případně označte i jména jasných nebo významných hvězd, pokud je znáte.

## 2.3 Orientace na hvězdné obloze

Připravte si krátkou prezentaci (maximálně na 10 min), ve které představíte souhvězdí a jejich nejvýraznější objekty ve zvolené části hvězdné oblohy. Půjde o jednu z následujících skupin souhvězdí – jarní, letní, podzimní, zimní, cirkumpolární, případně jižní souhvězdí. Zaměřte se zejména na orientaci, tedy, kde se jaké souhvězdí nachází, kdy je viditelné, s jakým sousedí a případně jaký zajímavý objekt v něm lze pozorovat pouhýma očima nebo malým dalekohledem a jak jej najdeme. Do tohoto pracovního listu napište velmi stručně obsah prezentace. Uveďte, která souhvězdí, významné skupiny hvězd, objekty byly prezentovány, kdy a jak je lze najít apod. Místo výpisu obsahu prezentace můžete přiložit i prezentaci vytištěnou. Prezentaci je možné připravovat ve dvojicích nebo trojicích. O konkrétním zadání – tedy spolutvůrci(-ích) a skupině souhvězdí, kterou máte prezentovat, rozhoduje vyučující na cvičení.

## 2.4 Pozorování hvězdné oblohy

Předchozí úkoly byly vesměs teoretické, ale měly vás připravit na praktickou část této úlohy. K jejímu splnění bude zapotřebí dobré počasí a vhodné pozorovací stanoviště, ze kterého budete moci pozorovat dostatečně velkou část hvězdného nebe na obloze a kde vás nebude příliš rušit městské osvětlení. Vyberte si pro toto praktikum také noc bez Měsíce (alespoň po dobu pozorování). Poznačte si do pozorovacího deníku čas a místo pozorování, pozorovací podmínky (rušivé prvky – pouliční osvětlení, projíždějící auta...), počasí a samozřejmě také, co jste pozorovali. Pokud pozorovací deník (někdy též zvaný nočník) nemáte, je nejvyšší čas k jeho založení. Klasická papírová podoba by měla mít podobu sešitu minimálně formátu A5, nejlépe A4 s tuhými deskami. Samozřejmě je možná i elektronická podoba, ale pro kresby u dalekohledu je přece jen stále vhodnější papírová podoba.

Na aktuální obloze najděte alespoň pět významných skupin hvězd nebo souhvězdí. Jejich pozorování si poznačte do deníku. Pokuste se nalézt planety, pokud jsou pozorovatelné, a proved'te nákres orientační mapky podle níž by například vaši kolegové měli být schopni planetu na obloze najít. Pokud nebude viditelná žádná planeta, vyberte si jedno z pozorovaných souhvězdí a zakreslete orientační mapku tohoto souhvězdí. Nezapomeňte v nákresu vyznačit obzor a světový směr pro orientaci.

## 2.5 Demonstrační měření paralaxy

Po prvotním seznámení se s hvězdnou oblohou je možné přistoupit i k prvním měřením. Nebudou to měření nijak náročná a navíc, měřící přístroj máte vlastně k dispozici. Jsou jím vaše ruce. Půjde o měření úhlových vzdáleností dvou objektů na obloze, tedy o velikost  $\hat{u}$ hlu mezi směry k těmto objektům.<sup>[2](#page-11-0)</sup> K odhadu velikosti tohoto úhlu lze jednoduše použít různých částí ruky na natažené paži. Úvaha je vcelku prostá. Snadno ověříte, že 1 cm dlouhou úsečku kolmou na směr od našeho oka vidíme pod úhlem téměř přesně 1° ve vzdálenosti 57,3 cm. Délka natažené paže u dospělého člověka odpovídá přibližně vzdálenosti 58 cm. To znamená, že pomocí zhruba 2 cm širokého palce můžeme odhadnout úhel 2°. Šířka zavřené pěsti nám pokryje vzdálenost zhruba 10° a vzdálenost mezi malíčkem a palcem rozevřené ruky představuje 20° (viz obrázek [2\)](#page-4-0). Samozřejmě lidé jsou různí, rozměry částí těla se liší, jak poprvé ověřil a prokázal A. Bertillion<sup>[3](#page-11-1)</sup>. Proto si před vlastním měřením na obloze nej-prve zjistěte rozměry vaší paže a ruky, zapište do tabulky [5](#page-15-0) a zjistěte, jak velké úhly lze s vašimi fyzickými parametry zjišťovat. Nyní přistupte k vlastnímu měření. Vaším úkolem je

<span id="page-11-0"></span> ${}^{2}$ Připomínám, že směr definujeme v našem kurzu jako polopřímku vycházející z vašeho oka a mířící na daný objekt.

<span id="page-11-1"></span><sup>&</sup>lt;sup>3</sup>Antropolog a vedoucí oddělení identifikace pachatelů pařížské policie Alphonse Bertillion hledal způsob, který by mu umožnil identifikovat již jednou odsouzené zločince. Roku 1822 zveřejnil svoji metodu, která spočívala v měření fyzických znaků člověka a byla po něm nazvána bertilionáž.

změřit, odhadnout vzájemné úhlové vzdálenosti hvězd ve Velkém voze a úhlovou vzdálenost hvězdy Dubhe od Polárky. Výsledky uveď te do tabulky [5.](#page-15-1) Chybu v tabulce můžete určit jako směrodatnou odchylku nebo jako směrodatnou odchylku aritmetického průměru.

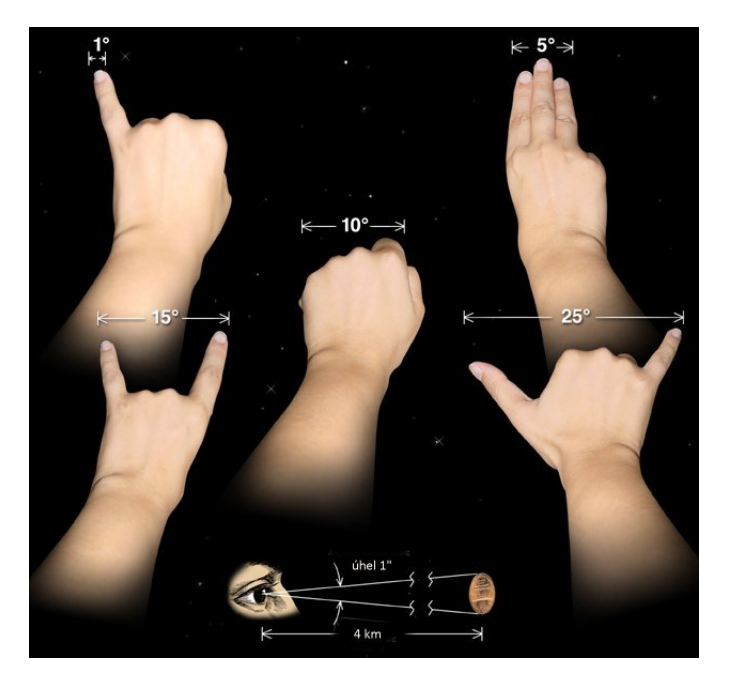

Obr. 2: Měření úhlů pomocí rukou. Kredit: NASA/ CXC/ M.Weiss.

Použité zdroje a další materiály ke studiu

Kleczek, J., 2000, Naše souhvězdí, Albatros, Praha Pudivítr, P., 2004, Disertační práce, MFF UK Praha Tošovský, J., 2014, Otočná mapa 2.0., internetové servery stahuj.cz nebo muj.soubor.cz Zajonc, I., 2009, Teleskopie XIX, <http://www.jiast.cz/zajimavosti/teleskopie>

# Úloha: Otočná mapka a orientace na hvězdné obloze

Jm´eno: . . . . . . . . . . . . . . . . . . . . . Datum odevzd´an´ı: . . . . . . . . .

## Shrnutí úkolů:

- 1. Vytvoření otočné mapky a slepé mapy hvězdné oblohy.
- 2. Vyznačení skupiny hvězd a souhvězdí na mapce.

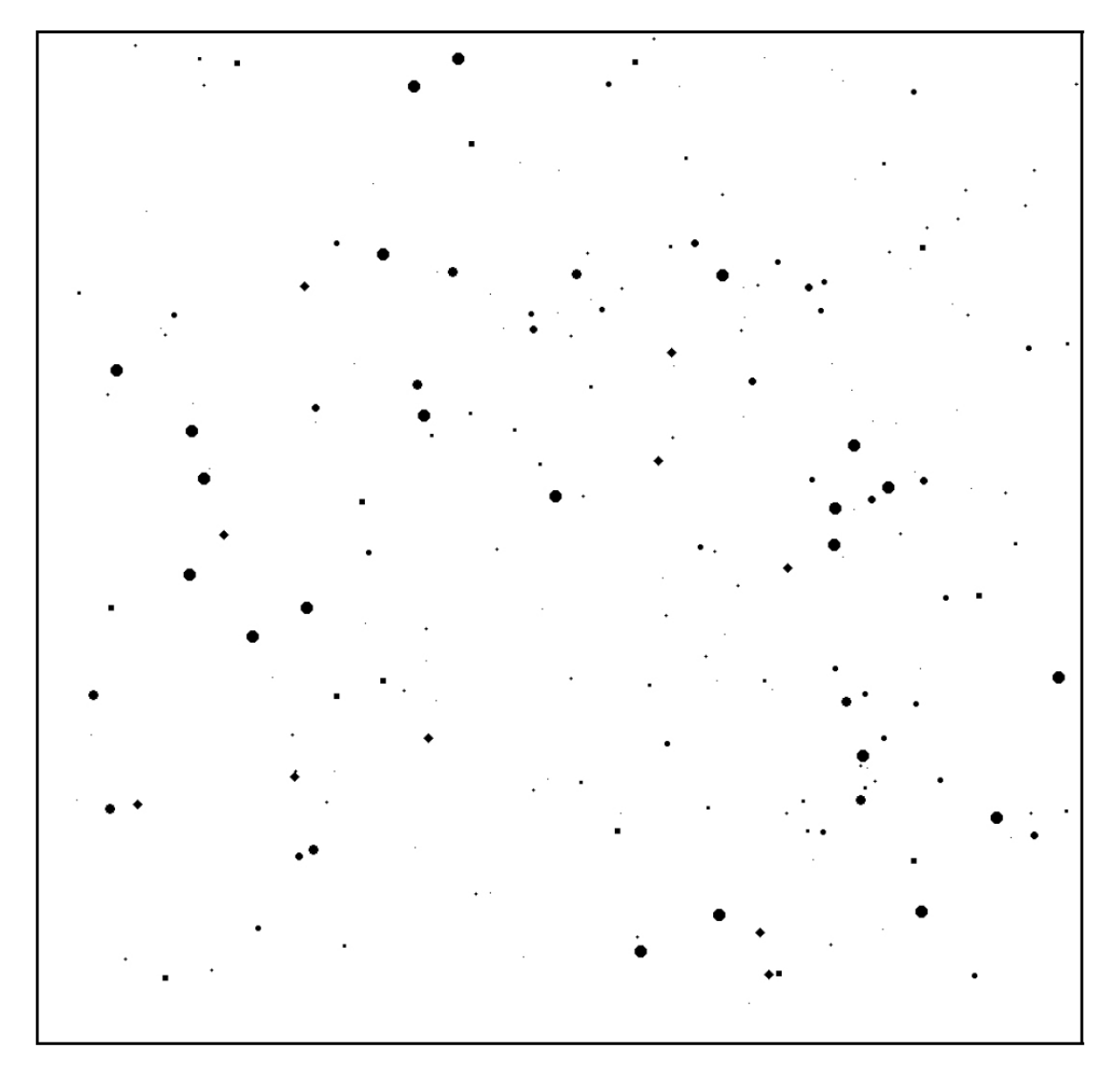

Obr. 3: Část hvězdné oblohy. Vyznačte asterismy a souhvězdí, která znáte.

#### 3. Prezentace části hvězdné oblohy

Prezentovan´a ˇc´ast hvˇezdn´e oblohy

Dalˇs´ı ˇclenov´e t´ymu, kteˇr´ı se pod´ıleli na prezentaci

Stručný popis prezentace dle pokynů v zadání úkolu

4. Záznam pozorování hvězdné oblohy

Na tomto místě přilepte kopii záznamu z vašeho pozorovacího deníku o pozorování hvězdné oblohy. Pokud je záznam delší než vymezený prostor, přiložte jej na zvláštním listu.

#### <span id="page-15-0"></span>5. Měření úhlových vzdáleností

Změřte délku své paže, přesněji řečeno vzdálenost od očí k palci při natažené paži a dále šířku palce, šířku zaťaté pěsti a vzdálenost mezi koncem palce a koncem malíčku když budou prsty ruky maximálně roztažené od sebe. Zapište hodnoty do tabulky a spočtěte jak velké úhly můžete pomocí výše uvedených rozměrů zjišťovat. Diskutujte, jak se nepřesnost vašeho měření a nepřesnost v nastavení paže projeví na přesnosti určení úhlových vzdáleností na obloze.

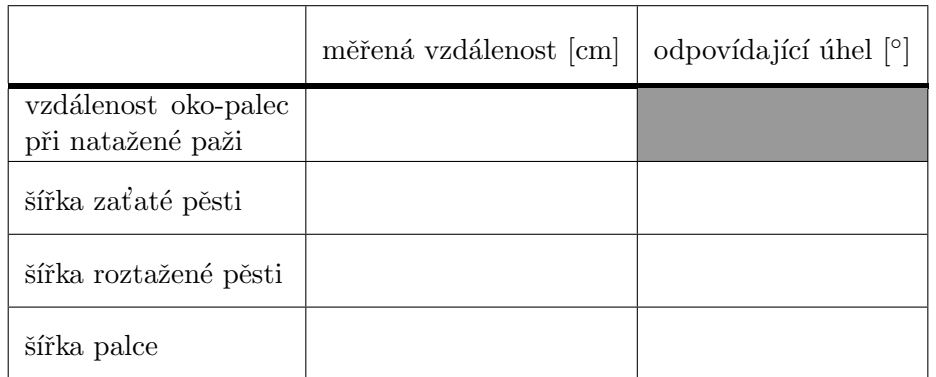

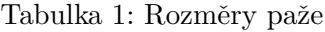

Změřte vzájemné úhlové vzdálenosti hvězd ve Velkém voze a vzdálenost nejjasnější hvězdy ze souhvězdí Velké Medvědice Dubhe ke hvězdě Polárce. Parametry Velkého vozu jsou zobrazeny na obrázku [4.](#page-15-1) Pozorování provádějte během jedné noci s odstupem alespoň jedné až dvou hodin nebo v různých nocích, tak aby pozice Velkého vozu na obloze nebyla stejn´a.

Nezapomeňte si poznamenat čas a místo pozorování. Odhadněte poziční úhel Dubhe vůči Polárce, který udává malá ručička s Dubhe na pomyslném ciferníku, v jehož středu je Polárka (dvanáctka je vždy nahoře).

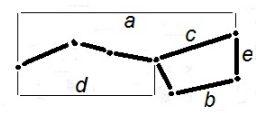

<span id="page-15-1"></span>Obr. 4: Parametry Velkého vozu.

| Měření                     | č. 1   č. 2   č. 3   č. 4   č. 5 |  | průměr | chyba |
|----------------------------|----------------------------------|--|--------|-------|
| délka vozu a               |                                  |  |        |       |
| vzdálenost spodních kol b  |                                  |  |        |       |
| délka korby $c$            |                                  |  |        |       |
| délka oje $d$              |                                  |  |        |       |
| výška vozu e               |                                  |  |        |       |
| poziční úhel Dubhe-Polárka |                                  |  |        |       |
| čas měření                 |                                  |  |        |       |

Tabulka 2: Měřené úhlové vzdálenosti

Diskuse výsledků v tabulkách 1 a 2:

6. Kontrolní otázky

Na závěr ještě odpovězte na následující otázky. K jejich zodpovězení budou třeba nejen zkušenosti z pozorování, ale i znalosti z přednášek a cvičení:

- a) Jak se pohybují souhvězdí na hvězdné obloze?
- b) Pohybují se všechna souhvězdí na obloze stejným směrem?
- c) Kolik je definováno souhvězdí?
- d) Kolik je takzvaných zvířetníkových souhvězdí a kolik souhvězdí leží na ekliptice?
- e) Kolik souhvězdí jste dosud našel/našla na skutečné obloze?
- f) Zřejmě znáte znamení, ve kterém jste se narodil/-a. Kdy je nejlépe pozorovatelné na noční obloze v ČR souhvězdí stejného jména. Souhlasí toto období s datem vašeho narození? Pokud ne, uveďte rozdíl a vysvětlete jej.

- g) Mohou některá souhvězdí změnit svou orientaci na obloze až o 360°?
- h) Je možné pozorovat ze Země v průběhu jediné noci postavu Oriona v příslušném souhvězdí stát, ležet a vzhůru nohama? Jestliže ano, napište kdy a za jakých podmínek. Jak se změní orientace postavy Oriona na obloze při pozorování z Brna během jedné noci?

<span id="page-17-0"></span>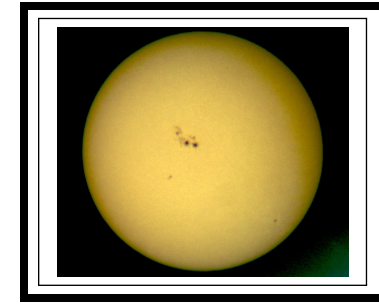

# ZÁKLADY ASTRONOMIE 1 Praktikum 3a DÍRKOVÁ KOMORA

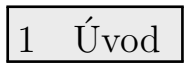

Pozorování Slunce nepochybně patří k nejstarším pozorováním, jaká kdy člověk prováděl. Samozřejmě zpočátku sledoval jen sluneční kotouč – jeho polohu, pohyby. Všímal si času a místa, kde Slunce vychází a zapadá o rovnodennostech, slunovratech. Teprve mnohem později si občas mohl povšimnout, že na tom zlatavém slunečním kotouči je někdy možné vidět tmavší skvrny. Slunce už nebylo tak božsky čisté a neposkvrněné. S objevem dalekohledu bylo možné sledovat tyto skvrny na slunečním povrchu častěji. Jenže přímé pozorování Slunce končilo zpravidla katastrofálním poškozením zraku a mnohdy slepotou. Dnes existují speciální dalekohledy nebo alespoň speciální filtry, které vám umožní pozorovat Slunce přímo a přitom bezpečně. Ale bezpečně lze pozorovat Slunce i bez speciální výbavy, stačí použít projekci nebo sledovat kotouček Slunce pomocí dírkové komory (camera obscura<sup>[4](#page-17-1)</sup>). První vyobrazení dírkové komory (a hned využité při sledování Slunce) publikoval v roce 1545 astronom Gemma Frisius, který s její pomocí pozoroval zatmění Slunce v předchozím roce (viz obr. [5\)](#page-17-2).

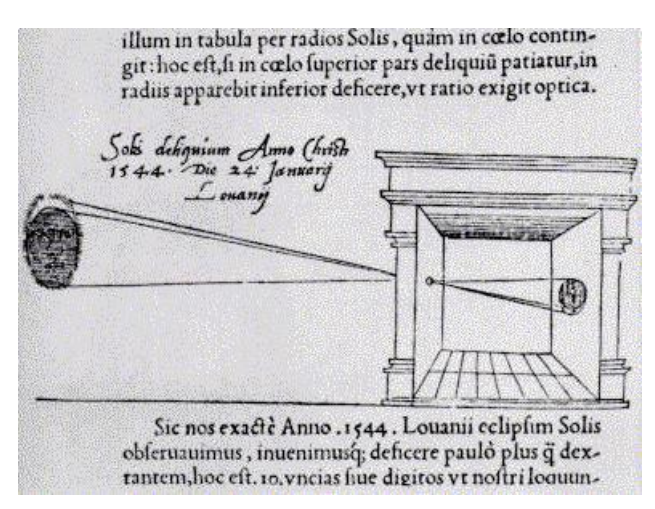

<span id="page-17-2"></span>Obr. 5: Gemma Frisius: De Radio Astronomica et Geometrica (1545).

V tomto praktiku si sami dírkovou komoru zhotovíte a využijete ji při měření úhlového průměru Slunce. Pokud budete pracovat pečlivě, budete jistě udiveni přesností výsledku.

Jak jsme se už zmínili, lze na Slunci pozorovat sluneční skvrny. Tmavší skvrny jsou jen chladnější místa ve spodní vrstvě sluneční atmosféry, tzv. fotosféře. Dlouhodobým sledováním jejich výskytu a četnosti můžeme hodnotit aktivitu Slunce. Švýcarský astronom Rudolf Wolf v r. 1848 navrhl využívat tzv. relativní číslo slunečních skvrn $R$ 

$$
R = k(10G + F), \tag{1}
$$

kde  $k$ je koeficient podle použitého přístroje, jeho parametrů a umístění,  $G$  je počet skupin skvrn a  $F$  je počet skvrn. V době minimální aktivity není na Slunci vidět žádná skvrna po

<span id="page-17-1"></span> ${}^{4}Z$ řejmě nejstarší dochovaný popis pozorování pomocí camery obscury pochází z 5. století př. n. l. od čínského filosofa Muo Ti. Na západ od Číny nalezneme řadu učenců, kteří se zabývali přímočarým šířením světla a minimálně znali princip fungování dírkové komory. První podrobný popis camery obscury ale publikoval až kolem r. 1485 Leonardo da Vinci, který ji využíval ke studiu perspektivy.

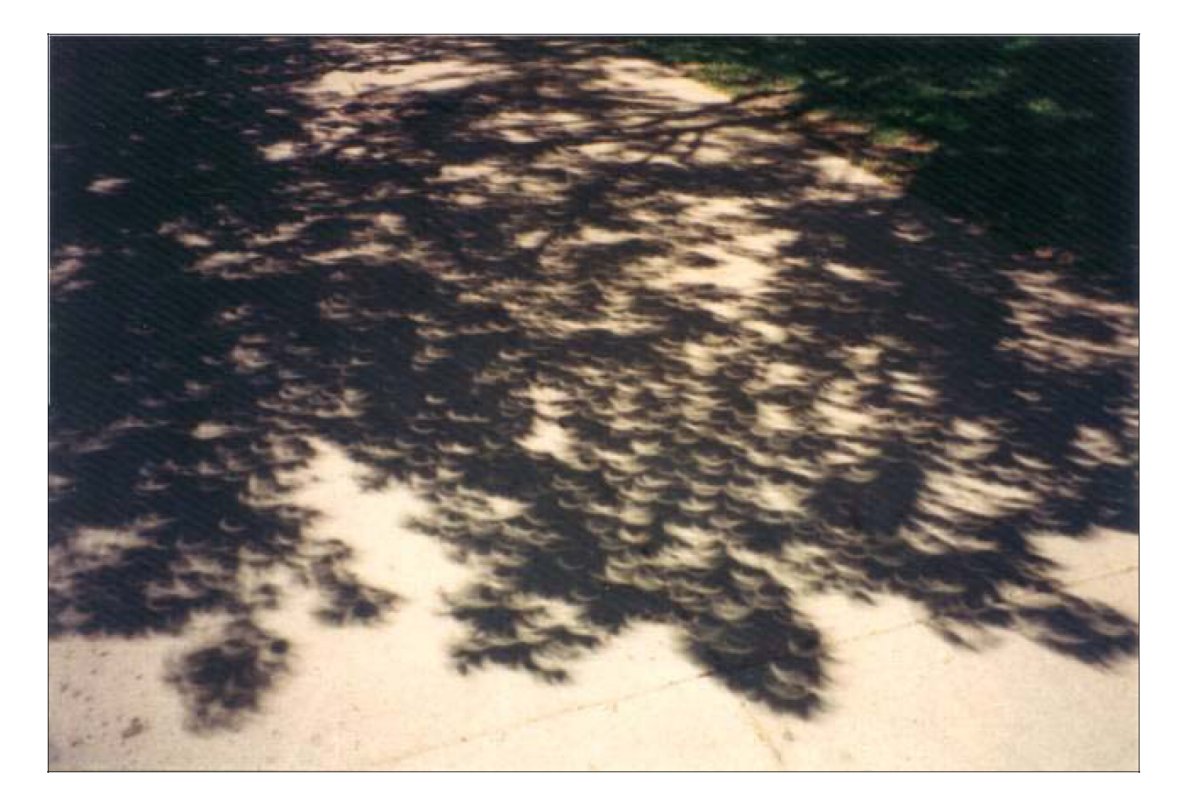

Obr. 6: Tento obrázek je ukázkou dírkové komory. Soustava přirozených dírkových komor vzniká otvory mezi listy v koruně stromu. Snímek pořídil E. Israel v čase částečného zatmění Slunce v roce 1994.

dlouhé týdny a číslo  $R$  je tedy nulové. Naopak v době maxima sluneční činnosti jsou rovníkové oblasti na skvrny velmi bohaté, R přesahuje i hodnotu 300.

V rámci praktika provedete s využitím malého dalekohledu, triedru pozorování Slunce projekcí(!) a zakreslíte případné sluneční skvrny.

2 Pracovní postup

## 2.1 Sestavení dírkové komory

Výroba dírkové komory je snadná. Stačí do tužšího papíru (kartonu) propíchnout menší dírku. Tak vytvoříte "objektiv" komory, kterou pak namíříte na Slunce. V určité vzdálenosti od otvoru uvidíte na bílém stínítku malý jasný sluneční kotouček. Jeho okraj nebude úplně ostrý. V každém případě musíte karton s otvorem umístit kolmo na směr slunečních paprsků.

### 2.2 Určení úhlového průměru Slunce

 $Zm$ ěřte vzdálenost stínítka r od otvoru a průměr slunečního kotoučku d, přičemž jako "okraj"<br>U roku 12. lední vydál v roku 12. lední vydál v roku 12. lední vydál v roku 12. lední vydál v roku 12. lední v berte střed přechodové zóny jak je patrné z obrázku [7.](#page-19-0) Měření opakujte pro různé vzdálenosti otvoru od stínítka r. Naměřené hodnoty veličin d a r (měřených samozřejmě ve stejných jed-notkách, např. milimetrech) vepište do tabulky [3.](#page-21-0) Uhlový průměr Slunce  $\gamma$  vypočtete podle vztahu

$$
\gamma = d/r. \tag{2}
$$

Výsledné hodnoty v radiánech zapište do tabulky. Spočtěte průměrnou hodnotu a chybu a přepočtěte na úhlovou míru.

Poznámka: Experiment lze vylepšit odstíněním parazitního světla. Větší přesnosti dosáhneme při vzdálenostech otvoru od stínítka větších než 1 metr.

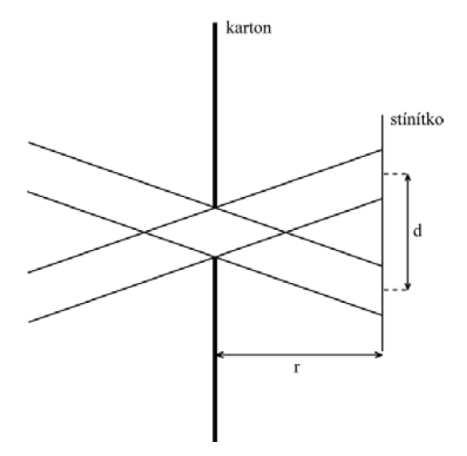

<span id="page-19-0"></span>Obr. 7: Sestavení dírkové komory.

## 2.3 Pozorování Slunce projekcí

Nejbezpečnější pozorování Slunce je pozorování projekcí. NIKDY SE NEDÍVEJTE PŘÍ-MO NA SLUNCE DALEKOHLEDEM bez speciální výbavy!!! Při našem pozorování stačí využít běžný malý dalekohled jako triedr, galileoskop a pod. Dalekohled namiřte na Slunce (ale nedívejte se do něj!), stačí sledovat stín vrhaný dalekohledem. Do jisté vzdálenosti za dalekohled umístěte tvrdou podložku s bílým papírem a na něj zakreslete sluneční kotouč a skyrny. Kresbu provádějte nejlépe tužkou. Pokud budete pozorování provádět "na koleně", požádejte o pomoc spolužáky, aby vám dalekohled případně i podložku přidrželi a pak se můžete vystřídat. Při použití triedru, obecně binárního dalekohledu s dvěma okuláry je vhodné jednu část (objektiv a okulár) zaclonit, aby nedošlo k náhodnému pohledu do dalekohledu mířícího na Slunce. I letmý pohled může poškodit zrak! Nezapomeňte také, že dalekohled stejně jako lupa umožňuje zaostřit svazek slunečního světla do jednoho bodu. Pokud bude tento bod zamířen na povrch hořlavé látky, např. na papír, koberec a podobně po delší dobu, může se tato látka vznítit! Proto je nutné po každém měření dalekohled přikrýt nebo odklonit ze směru na Slunce. Samozřejmě pokud máte v dosahu nějakou hvězdárnu, požádejte tamní pracovníky, zda byste si nemohli Slunce u nich nakreslit. Zpravidla už na to mají speciální vybavení. Vždy si do pozorovacího deníku nebo alespoň ke kresbě zaznamenejte datum, čas a místo pozorování, pozorovací podmínky a parametry použitého přístroje. Kresbu přiložte k protokolu.

## 2.4 Určení relativního čísla slunečních skvrn

V případě, že máte smůlu a realizace této úlohy připadla do období slunečního minima a na Slunci prostě žádné skvrny nejsou, nezoufejte. K praktiku je přiložen obrázek [8.](#page-20-0) Z něj zjistěte relativní číslo slunečních skvrn. Ale pozor! Stav Slunce a výskyt skvrn se dá kdykoli ověřit (například na <http://www.spaceweather.com> nebo [https://www.nasa.gov/mission\\_pages](https://www.nasa.gov/mission_pages/sdo/the-sun-now/index.html)/ [sdo/the-sun-now/index.html](https://www.nasa.gov/mission_pages/sdo/the-sun-now/index.html)). Obrázky využijte tedy pouze v krajní nouzi a nejlépe s vědomím vyučujícího. At' již použijete skutečná pozorování nebo snímek, zvolte konstantu úměrnosti  $k$  rovnu jedné.

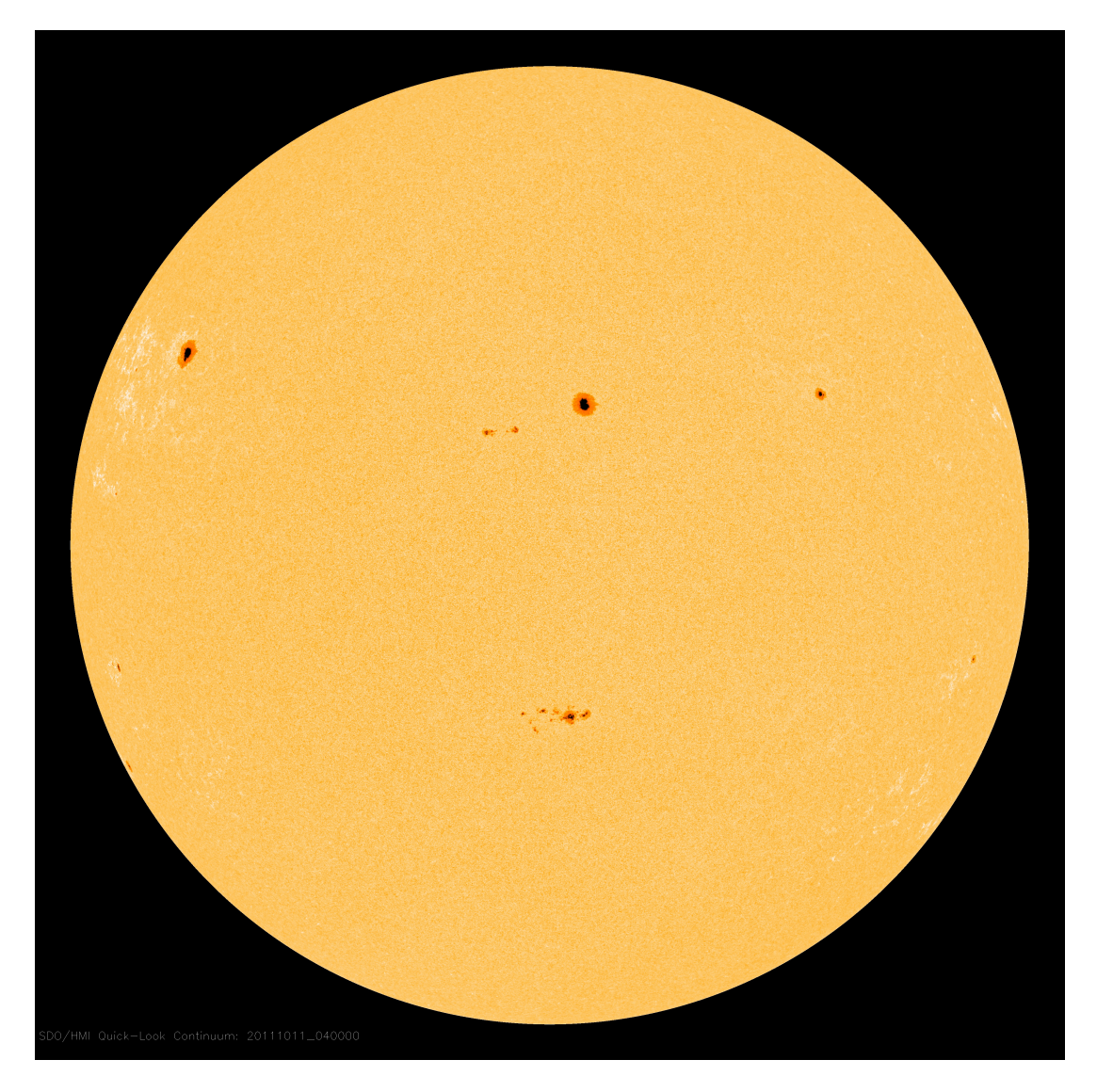

Obr. 8: Slunce 11. října 2011. SDO/HMI Quick-Look Continuum 20111011<sub>-040000</sub>.

## <span id="page-20-0"></span>Použité zdroje a další materiály ke studiu

Družice Solar Dynamics Observatory

[https://www.nasa.gov/mission\\_pages/sdo/the-sun-now/index.html](https://www.nasa.gov/mission_pages/sdo/the-sun-now/index.html) Kosmické počasí <http://www.spaceweather.com>

Marsh, J. C. D., 1982, Journal of the British Astronomical Association, vol.92, no.6, 257 Pokorný, Z., Vademecum. Hvězdárna a planetárium M. Koperníka v Brně, 2006 Sluneční oddělení Astronomického ústavu AV ČR <https://www.asu.cas.cz/~sunwatch/> Wolf, R., 1848, Nachrichten von der Sternwarte in Bern

# Úloha: Dírková komora

Jm´eno: . . . . . . . . . . . . . . . . . . . . . Datum odevzd´an´ı: . . . . . . . . .

### Shrnutí úkolů:

- 1. Vytvoření dírkové komory.
- 2. Určení úhlového průměru Slunce.

Změřte velikost slunečního kotoučku při různých vzdálenostech otvoru od stínítka (kartonu) a zapište do tabulky. Spočtěte úhlový průměr Slunce pro každou naměřenou dvojici hodnot a opět zapište do tabulky.

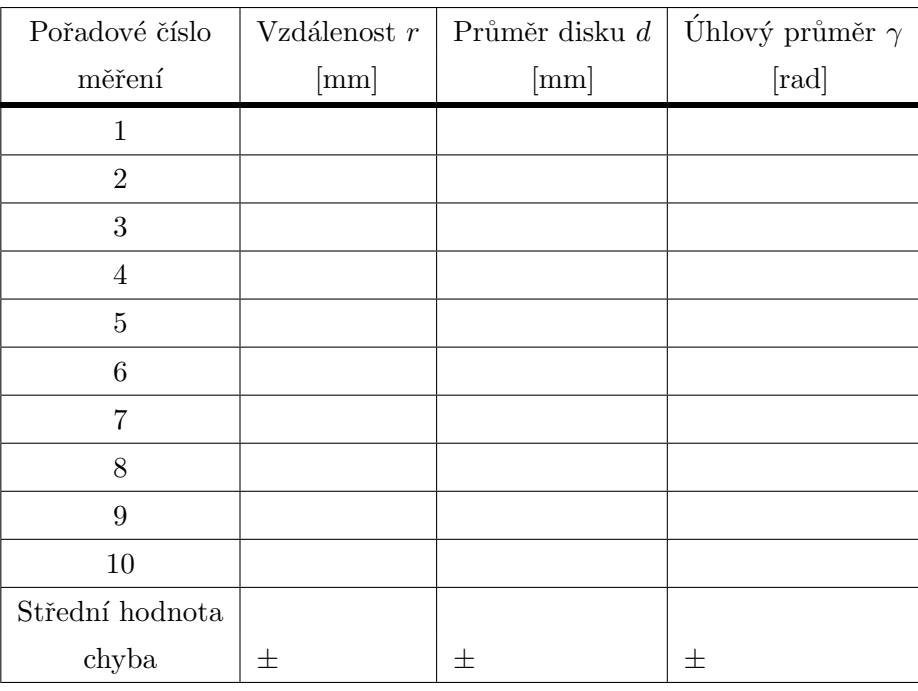

<span id="page-21-0"></span>Tabulka 3: Měření úhlového průměru Slunce.

Spočtěte střední hodnotu úhlového průměru Slunce a jeho chybu a převed'te údaje na stupně. Diskutujte nepřesnost měření, chybu určení úhlového průměru Slunce. podmínky. Vše uved'te níže.

Úhlový průměr Slunce je roven  $\frac{1}{2}$   $\pm$   $\frac{1}{2}$  radiánů, což odpovídá  $\frac{1}{2}$   $\pm$   $\frac{1}{2}$   $\pm$   $\frac{1}{2}$   $\pm$   $\frac{1}{2}$   $\pm$   $\frac{1}{2}$   $\pm$   $\frac{1}{2}$   $\pm$   $\frac{1}{2}$   $\pm$   $\frac{1}{2}$   $\pm$   $\frac{1}{2}$   $\pm$   $\frac{1}{2}$ 

3. Pozorování Slunce projekcí. Ke splnění úkolu si zajistěte malý dalekohled – postačí lovecký triedr, binar nebo třeba galileoskop, případně si domluvte přístup k dalekohledu na hvězdárně. Dbejte zásad bezpečnosti práce. Pokud nemáte speciální vybavení (značkové speciální filtry, helioskopický okulár apod.) NIKDY SE NEDÍVEJTE DALE-KOHLEDEM PRIMO NA SLUNCE!!! A to ani tím nejmenším! Poškození nebo ztráta zraku, ke kterému by mohlo dojít, by pak nejspíše byly trvalé! Pokud využijete binokulární dalekohled, zacloňte tu část dalekohledu (nejlépe objektiv i okulár), kterou nebudete používat.

Namířit dalekohled na Slunce je snadné i bez pohledu do dalekohledu. Stačí sledovat stín přístroje na pozadí. Když je stín nejmenší, máme namířeno a Nezapomeňte si poznačit datum a čas měření, případně i místo a pozorovací zpravidla se na stínítku objeví i nezaostřený jasný sluneční kotouček. Změnou vzdálenosti stínítka obraz zaostříte. Pak už stačí mít dalekohled i stínítko zafixovány a zakreslit sluneční kotouček i skvrny, které jsou pozorovatelné. Můžete požádat spolužáky, aby vám dalekohled i stínítko přidrželi. Vy si pak jen lehce načrtnete rozměry kotoučku a polohu skvrn. Pak už stačí detaily skvrn dokreslit při pohodlnější poloze papíru s nákresem. Vždy nezapomeňte uvést čas, místo pozorování, použitý přístroj, pozorovací podmínky a další okolnosti důležité nebo zajímavé pro provedené pozorování. Nákres přiložte k protokolu.

4. Určení relativního čísla slunečních skvrn

Z vašeho nákresu, eventuálně z obrázku [8,](#page-20-0) určete relativní číslo slunečních skvrn. Vy-značte, zda jste využili přiložený nákres z vlastního pozorování nebo obrázek [8.](#page-20-0)

Zjiˇstˇen´y poˇcet skupin skvrn G = , zjiˇstˇen´y poˇcet skvrn F= .

Relativní číslo slunečních skvrn $R=$   $\ldots$ .

#### 5. Kontrolní otázky

a) Je možné pozorovat sluneční skvrny pouhýma očima (bez dalekohledu)?

b) Spočtěte, jak velká by musela být skvrna na Slunci, aby ji bylo možné vidět pouhýma očima bez dalekohledu.

c) Najděte v astronomické literatuře nebo na internetu úhlový průměr Slunce. Nalezenou hodnotu porovnejte s vaším měřením. Nezapomeňte uvést přesnou citaci zdroje.

d) Proč je okraj slunečního kotouče promítnutý dírkovou komorou neostrý?

e) Napište, kterým směrem vychází a zapadá Slunce u nás v ČR v době zimního slunovratu.

<span id="page-23-0"></span>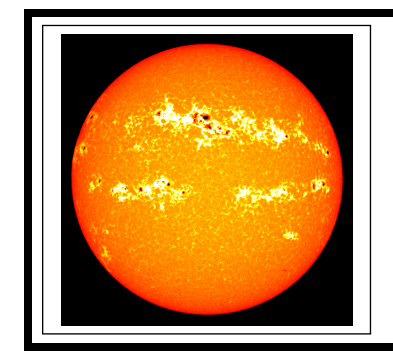

# zaklady astronomie 1 ´ Praktikum 3b SLUNEČNÍ CYKLUS

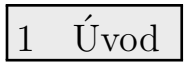

Sluneční skvrna představuje oblast na slunečním povrchu s nižší teplotou v porovnání s okolím skvrny. Jedny z nejstarších záznamů pozorování slunečních skvrn pochází z Cíny a jsou téměř tři tisíce let staré. Navzdory tomu se astronomové začali zabývat přímým a častým pozorováním skvrn až v 18. století. Až do té doby se věřilo, že sledování skvrn není pro astronomii a fyziku důležité. Jak se však ukázalo, pozorování sluneční aktivity je nejen zajímavé z fyzikálního hlediska, má také význam pro každodenní život na Zemi (příkladem je Carringtonova udalost v roce 1859 nebo geomagnetická bouře v březnu 1989).

Původ periodických změn v aktivitě Slunce byl poprvé potvrzen Samuelem Heinrichem Schwabem (1844) na základě 18 letého pozorování slunečních skvrn. Schwabe periodu změn odhadl na asi 10 let (obrázek [9\)](#page-23-1). Jeho výsledky vylepšil ještě Johann Rudolf Wolf, který shromáždil data (vlastní i jeho předchůdců) s časovým rozsahem více než sto let. Mohlo by se zdát, že takový soupis je snadnou záležitostí, ale opak je pravdou. Historické záznamy mohou mít různou vypovídací úroveň i různý formát a často je nutné dané údaje přepočítat, konvergovat. Existují i jiná měření sluneční aktivity – například změny v geomagnetické aktivitě, ke které dochází při interakci mezi magnetickým polem Země a slunečním větrem. Geomagnetická aktivita také vykazuje periodické změny, jsou však poněkud komplexnější a datová série je výrazně kratší než u pozorování slunečních skvrn.

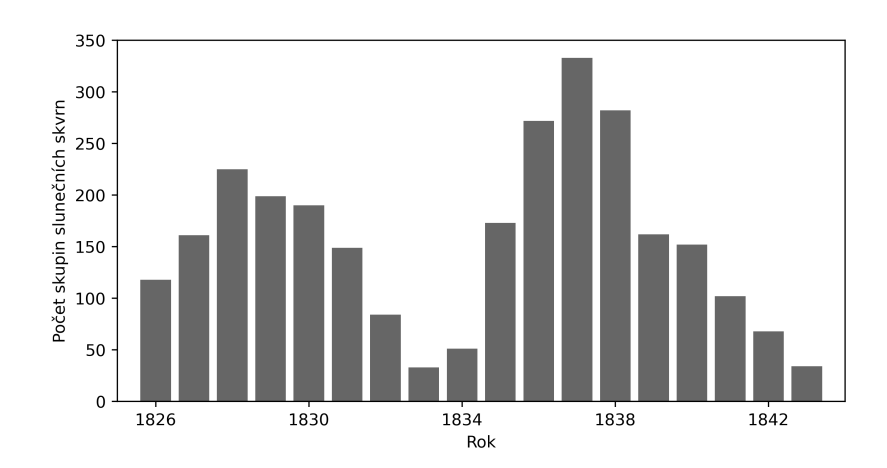

<span id="page-23-1"></span>Obr. 9: Pozorování slunečních skvrn od S. H. Schwabeho v letech 1826 až 1843.

Na první pohled je určování periody a amplitudy změn v aktivitě Slunce poměrně jednoduché. Původní ideou z 19. století bylo analyzovat průběh vývoje sluneční aktivity pomocí Fourierovské řady. Max Waldmeier v roce 1935 naznačil, že vhodnější by bylo chápat každou část cyklu jak osobitý případ s různými amplitudami pro minima a maxima. Od té doby se analýza vývoje aktivity Slunce výrazně zlepšila. Současný výzkum historických měření však naznačuje, že i dnes se můžeme setkat se značnou nejistotou při odhadu minima (např. pro Daltonovo minimum sluneční aktivity v letech 1790 až 1830, obrázek [10\)](#page-24-0).

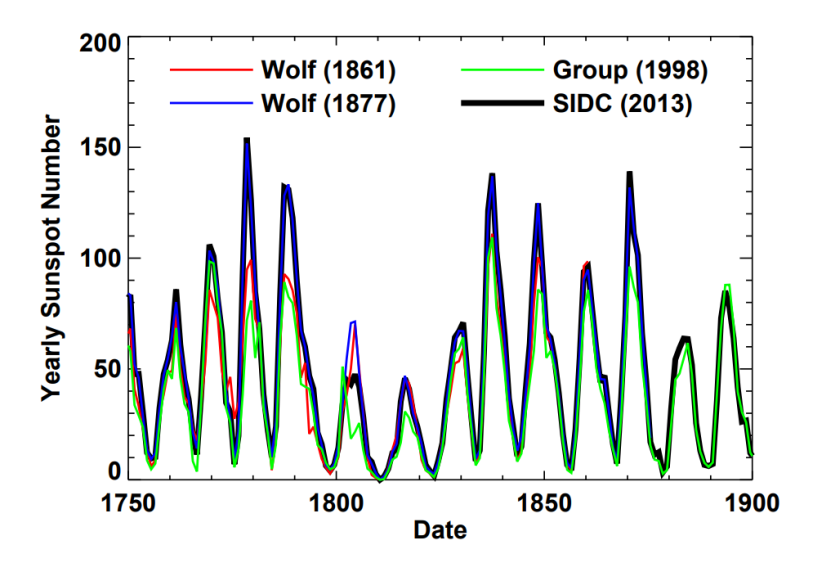

<span id="page-24-0"></span>Obr. 10: Ukázka Daltonova minima v okolí roku 1810. Převzato z Hathaway (2015), The Solar Cycle.

## 2 Pracovní postup

## 2.1 Určení relativního čísla slunečních skvrn

Základem pro studium slunečního cyklu je relativní číslo slunečních skvrn. První úkol je tedy nasnadě. Pokud máte k dispozici i malý dalekohled, pokuste se při pozorování projekcí určit relativní číslo slunečních skvrn. Stoupnete si zády ke Slunci a budete pozorovat stín dalekohledu. Až bude nejmenší, objeví se obraz Slunce. Zbývá jen doostřit a můžete pozorovat. V případě malého přenosného dalekohledu bude nejspíš zapotřebí provádět úlohu ve dvojici. V žádném případě se nedívejte na Slunce přímo do dalekohledu, pokud není dalekohled speciálně vybaven pro pozorování Slunce! Pokud máte ve vašem okolí hvězdárnu, můžete o požádat o možnost zakreslení a spočítání slunečních skvrn tam. V případě, že nemáte žádnou pozorovací techniku k dispozici, stáhněte si z internetu aktuální snímek Slunce např. z <https://soho.nascom.nasa.gov/sunspots/> a proved'te určení relativního čísla slunečních skvrn s jeho pomocí. K úloze přiložte nákres Slunce z pozorování, případně vytištěný snímek.

## 2.2 Stanovení periody slunečního cyklu

Vaším úkolem je určit současný stav slunečního cyklu na základě práce Elizabeth Sternberg Muldersové z roku 1938. Z grafu na obrázku [11](#page-27-0) určete polohy tří maxim aktivity mezi roky 1913 až 1938. Pak spočítejte periodu cyklu jako průměr rozdílů v čase mezi momenty maxim. Casové rozdíly mezi všemi maximy změřte pětkrát.

Na základě vašeho výsledku, určete pro současný rok část cyklu, ve které se nacházíme (vzestup aktivity, maximum aktivity, pokles aktivity nebo minimum aktivity). Cel´y postup pak zopakujte pro graf na obrázku [9](#page-23-1) a oba výsledky porovnejte. Uvědomte si, že odhad bude zatížen chybou měření a sluneční cyklus není přesně periodický. Jakákoliv odchylka se tedy bude postupně zvyšovat s počtem cyklů, které uplynuly od posledního měření.

## 2.3 Výron koronální hmoty

V září roku 2000 došlo k výronu koronální hmoty z povrchu Slunce (v angličtině CME - Coronal Mass Ejection). Představte si, že by byl výron hmoty nasměrován k Zemi. Předpokládejte konstantní rychlost pohybu hmoty a kruhovou dráhu Země kolem Slunce o velikosti  $1.5 \cdot 10^8$ km. Koronální výron dokážeme teoreticky identifikovat se zpožděním 8 minut. Vaším úkolem je určit, jestli máme dost času reagovat na takovou událost.

Jestli si chcete prohlédnout, jak takový výron koronální hmoty (CME) vypadá, podívejte se na stránku <https://sdo.gsfc.nasa.gov/data/aiahmi/>. Zde si můžete vybrat časový rozsah záznamu (maximálně 500 snímků) a použitý přístroj (např. AIA 171). K zajímavé koronální aktivitě došlo například v roce 2012 (nastavte si data od 2012-07-22 do 2012-0724) nebo 30. srpna 2021. Můžete si též vybrat z archivu na [https://sdo.gsfc.nasa.gov/](https://sdo.gsfc.nasa.gov/gallery/main/search) [gallery/main/search](https://sdo.gsfc.nasa.gov/gallery/main/search).

Použité zdroje a další materiály ke studiu

Arlt, R., Vaquero, J. M. 2020. Historical sunspot records. Living Reviews in Solar Phys. 17 Hathaway, D. H. 2015, Living Reviews in Solar Physics, 12, 4, The Solar Cycle Mulders, E. S. 1938, PASP, 50, 223 Schwabe, H. 1844, Astronomische Nachrichten, 21, 233 Qiu, J., & Yurchyshyn, Vasyl B. 2005, ApJ, 634, 121 Waldmeier, M. 1935, Astronom. Mitteilungen der Eidgenössischen Sternwarte Zürich, 14, 105

# Úloha: Sluneční cyklus

Jm´eno: . . . . . . . . . . . . . . . . . . . . . Datum odevzd´an´ı: . . . . . . . . .

#### Shrnutí úkolů:

1. Určete relativní číslo slunečních skvrn

Nákres/snímek ze dne . . . . . . . . . . Počet skupin skvrn . . . . Počet skvrn . . . . Relativní  $\check{\mathrm{c}}$ íslo  $R = \ldots$ 

2. V grafu na obrázku [11](#page-27-0) jsou vyznačeny polohy tří maxim sluneční aktivity. Bez přesnějšího měření odhadněte, kdy k těmto maximům došlo.

Okamžiky maxim (odhady)

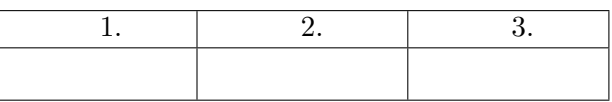

Pro další postup budete muset odměřit délku jednoho roku v milimetrech (jestli pracujete v grafickém programu na počítači, tak v pixelech). Následně z grafu odměřte časové rozdíly mezi momenty jednotlivých maxim a zapište je do tabulky [4](#page-26-0) v rocích. Pro každý rozdíl proveďte měření pětkrát.

Tabulka 4: Měření rozdílů mezi momenty maxim sluneční aktivity.

<span id="page-26-0"></span>

|                | Měření   1.-2. maximum   2.-3. maximum   1.-3. maximum |  |
|----------------|--------------------------------------------------------|--|
|                |                                                        |  |
| $\mathfrak{D}$ |                                                        |  |
| 3              |                                                        |  |
|                |                                                        |  |
| 5              |                                                        |  |
| Průměr         |                                                        |  |

Stanovená perioda slunečního cyklu je  $P =$  ......... let.

- 3. Pomocí vypočítané periody odhadněte, v jaké části slunečního cyklu se v současnosti nacházíme.
- 4. Postup zopakujte pro graf na obrázku [9.](#page-23-1) Periodu určete pouze jedním měřením. Diskutujte rozdíly ve výsledcích.

 $P =$  ......... let.

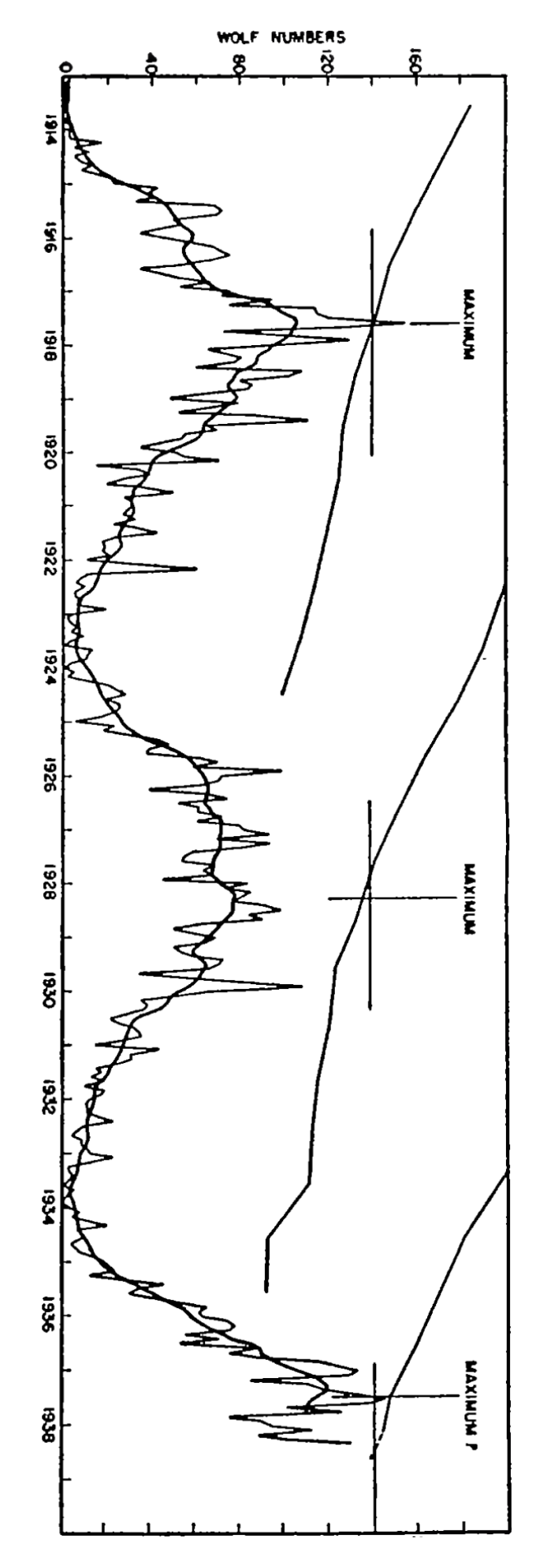

<span id="page-27-0"></span>Obr. 11: Měření fází slunečního cyklu od roku 1913 do 1938 (Mulders 1938).

Odhad souˇcasn´eho stavu cyklu: .........................

Diskuse:

5. Profesor S. P. Langley v roce 1876 spekuloval nad možným vlivem slunečních skvrn na teplotu na naší planetě. Předpokládejte, že intenzita záření pocházejícího ze skvrn je 0.50násobkem intenzity ze zbytku povrchu ( $\epsilon = 0.50$ ). Dále uvažujte, že hvězda září stejně z celého povrchu a že skvrny pokrývají  $s = 0.5\%$  přivrácené části Slunce. Poměr zářivého toku kotoučku Slunce se skvrnami a bez skvrn $F/F_0$  určíte jako

$$
\frac{F}{F_0} = \frac{F_0(1-s) + \epsilon F_0 s}{F_0} = 1 - s(1 - \epsilon) = \dots \dots \dots \dots \dots
$$

Spočtěte, jak by se za daných předpokladů změnila teplota na Zemi  $(T_0 = 287 \text{ K})$ :

∆T = T<sup>0</sup> − T = T<sup>0</sup> 1 − F F<sup>0</sup> 1 4 ............... K.

Výsledek diskutujte.

- 6. Jak by se (opticky) změnil vzhled Slunce, pokud by byl jeho celý povrch pokryt slunečními skvrnami?
- <span id="page-28-0"></span>7. Představte si, že by došlo k výronu koronální hmoty (CME) nasměrované k Zemi. Rychlost zhustku hmoty je přibližně 1500 km/s. Určete dobu, za kterou k nám koronální hmota doletí. Jsme schopni včas reagovat na takovou událost?

# Laboratorní úlohy

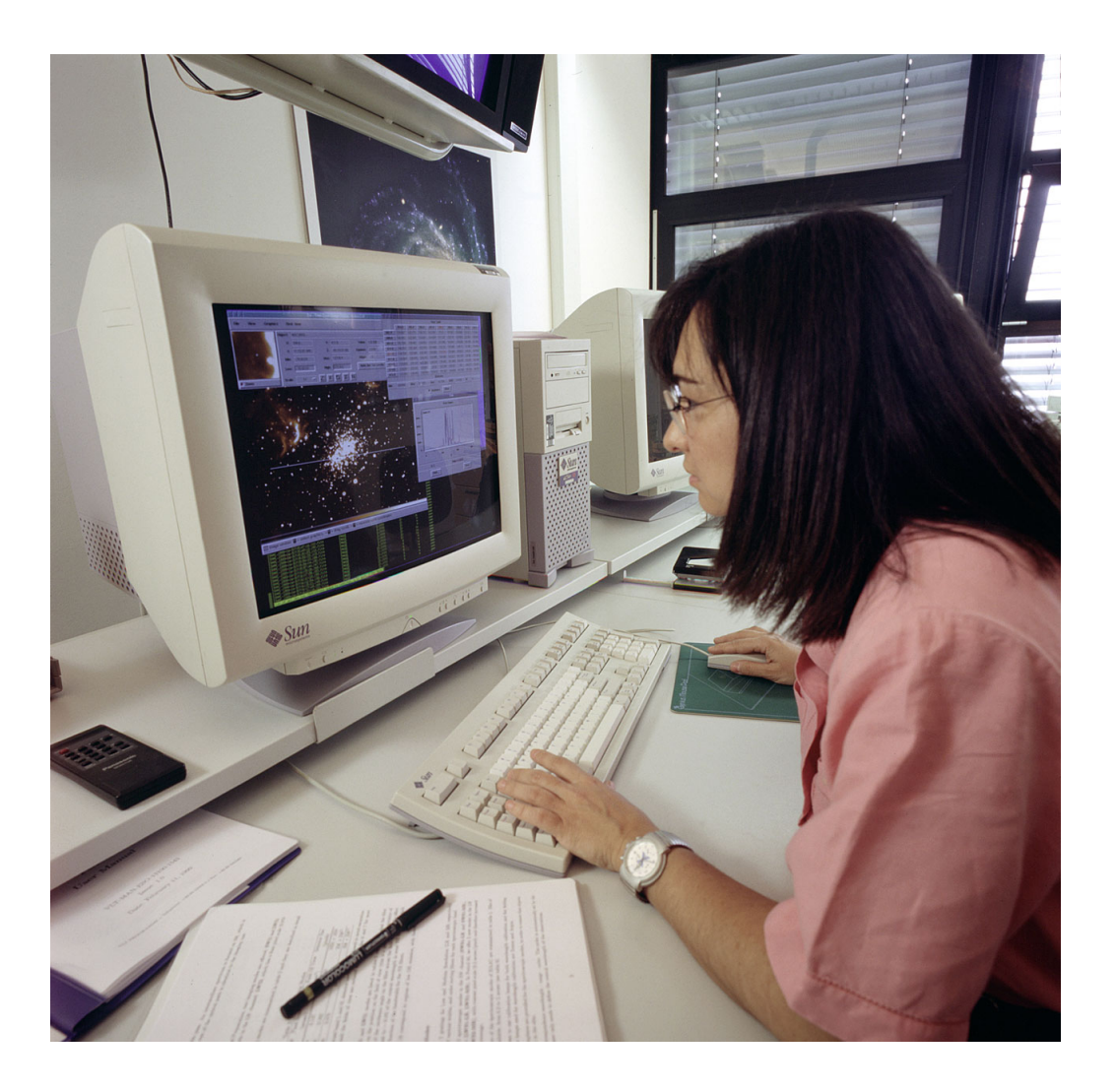

<span id="page-30-0"></span>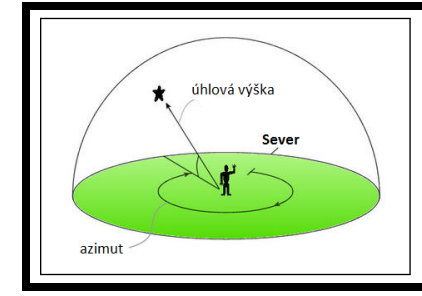

# zaklady astronomie 1 ´ Praktikum 4 ASTRONOMICKÉ SOUŘADNICE

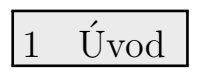

Znalost a správné používání astronomických souřadnic patří k základní výbavě astronoma. Bez nich se prostě neobejdete. Nejde ale jen o znalost terminologie, je třeba i pochopit vzájemné vztahy a dokázat si některé jednodušší situace představit. K takové výuce se nejlépe hodí návštěva planetária a výklad s praktickými ukázkami pod umělou oblohou. Pokud není taková výuka možná, vypomůžeme si nejrůznějšími simulátory. Jedny z těch zdařilých najdeme na stránkách University of Nebrasca-Lincoln <http://astro.unl.edu/nativeapps> (NAAP Labs 3 a 4). Přestože využívají pro zobrazování souřadnic pomyslnou nebeskou sféru, jejíž představu jsme odmítli a nahradili směrovými vektory, využijeme právě těchto povedených simulátorů při řešení úkolů tohoto praktika.

První část praktické úlohy věnujeme procvičení obzorníkové soustavy souřadnic. Základními pojmy zde jsou vodorovná rovina, místní poledník (meridián) a souřadnice – úhlová výška h a azimut A. Velmi důležité je pochopit a uvědomit si, jak závisí úhlová výška Polárky na zeměpisné šířce pozorovacího stanoviště. K tomu nám poslouží první sada úloh.

Druhá část se zabývá pohyby Slunce na obloze a hvězdné obloze a třetí část praktické úlohy bude věnována rovníkovým souřadnicím. Základními pojmy zde jsou rovina světového rovníku, světové póly, hodinový úhel, jarní bod, podzimní bod, rektascenze α a deklinace δ.

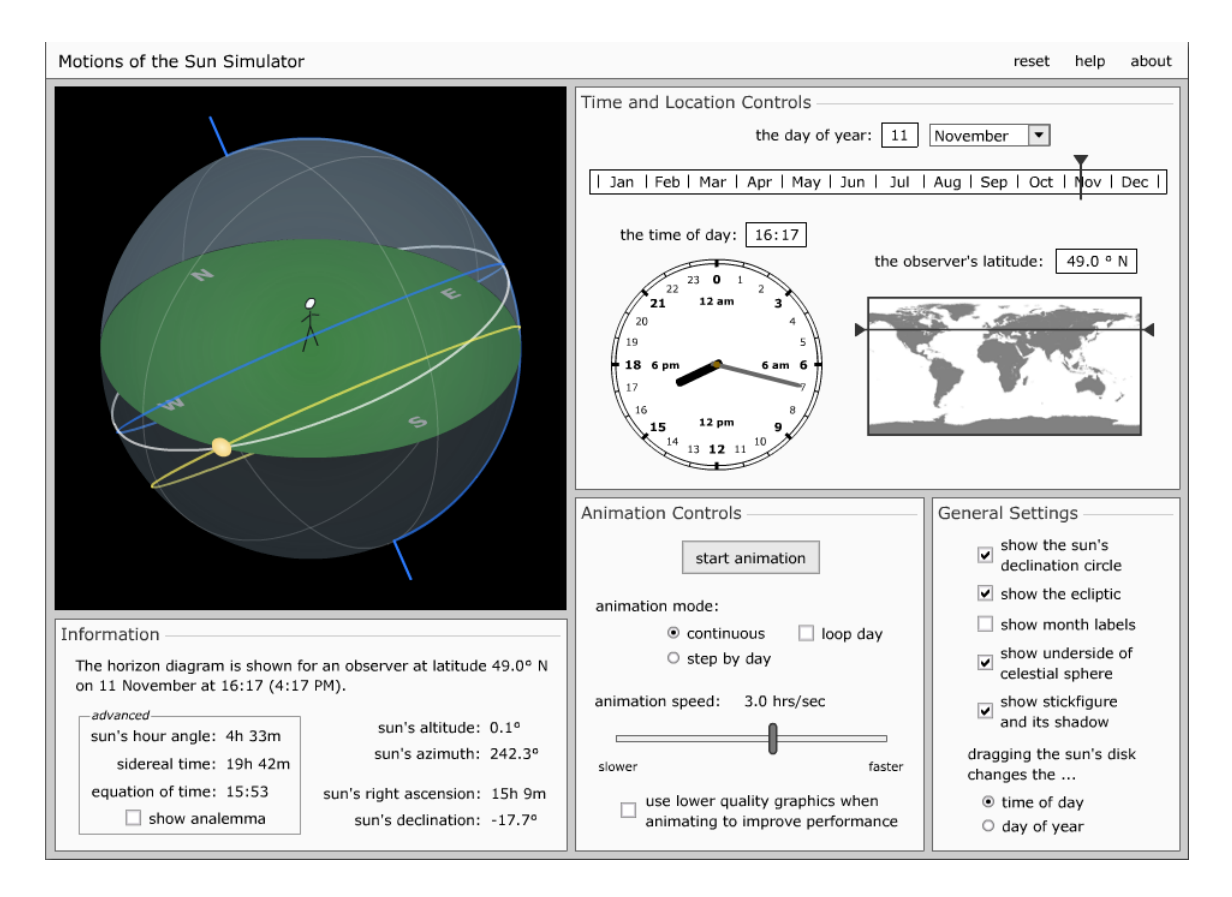

Obr. 12: Simulátor pohybu Slunce. Převzato z University of Nebraska-Lincoln.

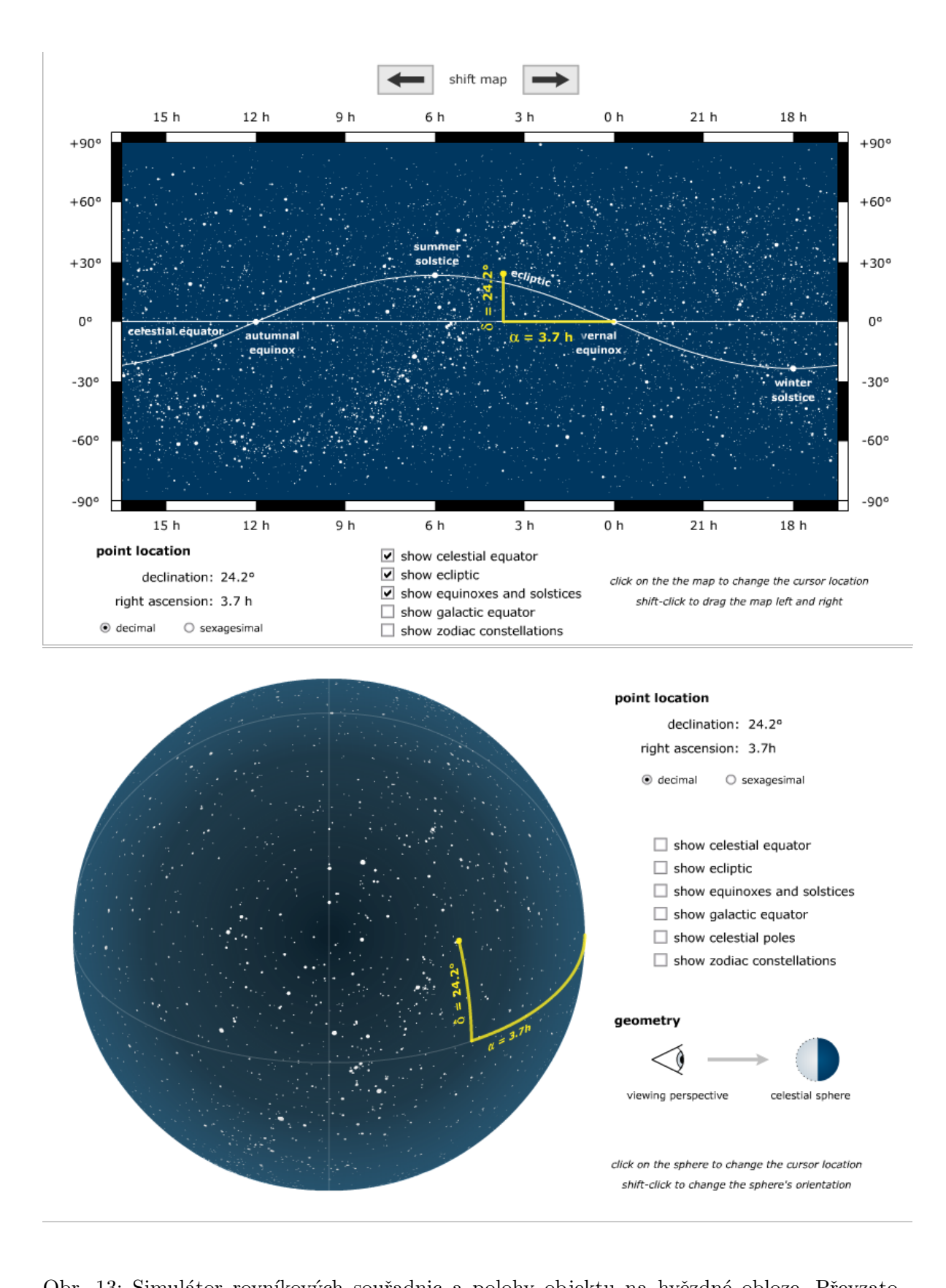

<span id="page-31-0"></span>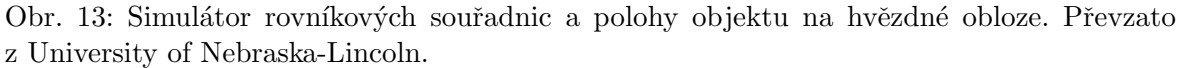

## Použité zdroje a další materiály ke studiu

#### <http://astro.unl.edu/nativeapps>

Pokorný, Z., Vademecum. Hvězdárna a planetárium M. Koperníka v Brně, 2006

# Úloha: Astronomické souřadnice

Jm´eno: . . . . . . . . . . . . . . . . . . . . . Datum odevzd´an´ı: . . . . . . . . .

### Shrnutí úkolů:

1. Doplňte v následujících tabulkách úhlovou výšku objektu na meridiánu (místním poledníku) a v obrázcích načrtněte (severní nebo jižní) světový pól, světový rovník, zenit a směr ke hvězdě a vyznačte úhly mezi zobrazenými směry. V obrázku jsou zobrazeny vodorovné směry k jihu a severu a zenit.

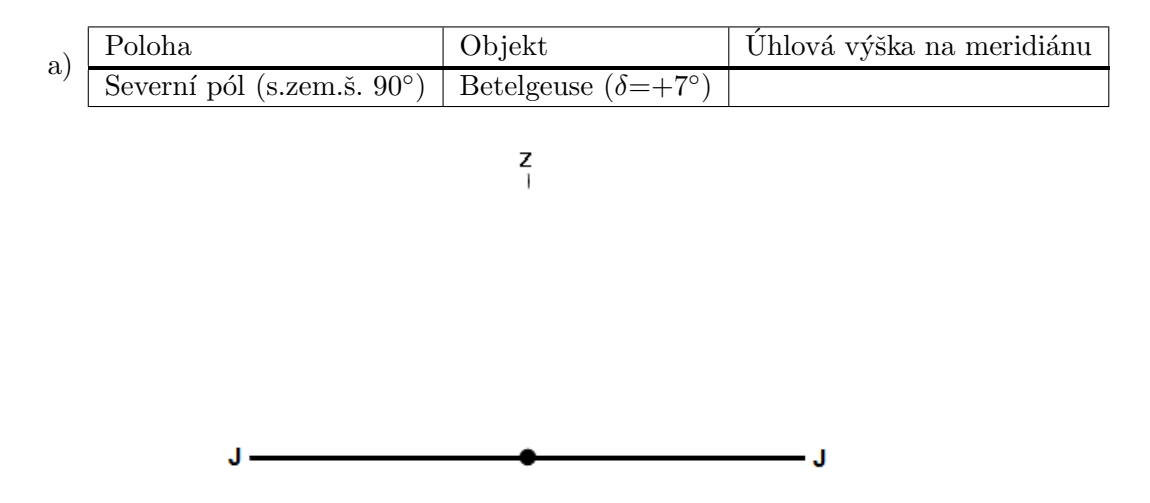

Obr. 14: Náčrt situace  $(J - jih, Z - zenit)$ .

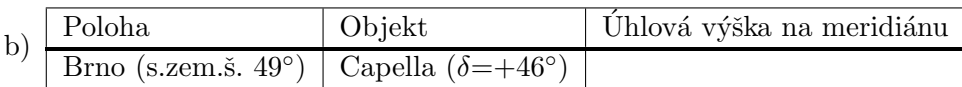

 $\frac{z}{1}$ 

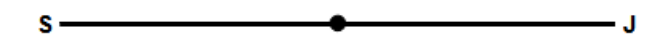

Obr. 15: Náčrt situace  $(S - sever, J - jih, Z - zenit)$ .

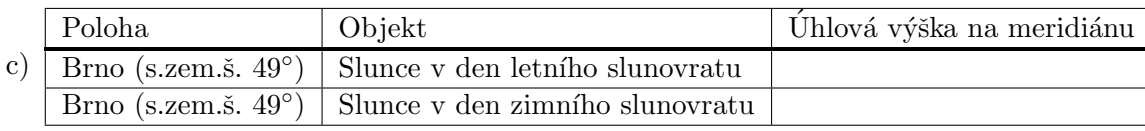

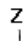

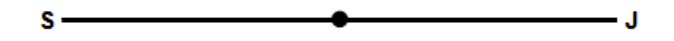

Obr. 16: Náčrt situace  $(S - sever, J - jih, Z - zenit)$ .

2. Zjistěte z obrázku zeměpisnou šířku pozorovacího stanoviště a určete úhlovou výšku Síria při horní kulminaci. Zkuste najít nějaké větší americké město, které odpovídá této zeměpisné šířce (tolerance 2° zeměpisné šířky).

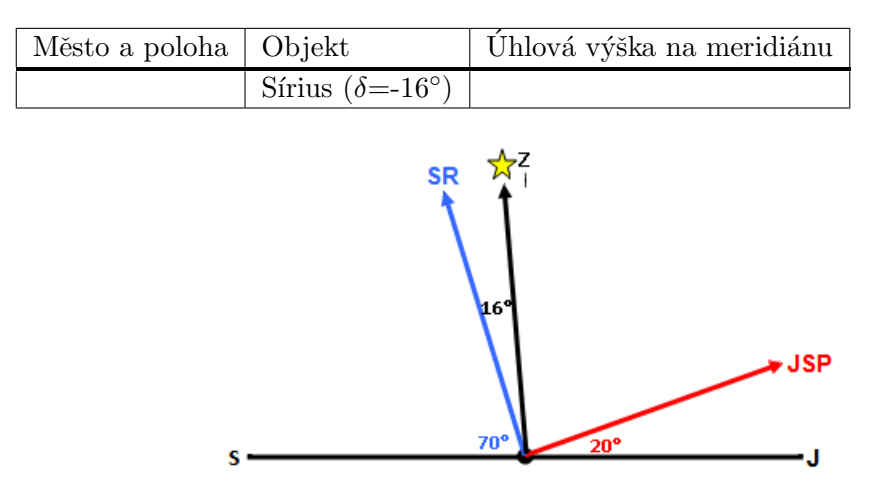

Obr. 17: Náčrt situace (SR – světový rovník, JSP – jižní světový pól, S – sever, J – jih, Z – zenit).

3. Využijte simulátoru pohybu Slunce z University of Nebraska-Lincoln (NAAP Labs 4). a) Pro zeměpisnou šířku Brna určete, který den v roce bude mít postavička v simulátoru v pravé poledne nejdelší a nejkratší stín. Úhlovou výšku Slunce na obloze v tyto dva dny ověřte výpočtem.

b) Stále se nacházíme v Brně. Představte si, že v den se zajímavým datem 11. 11. je Měsíc právě v úplňku. Odhadněte pomocí simulátoru, kdy na území města Brna Měsíc v tento den vychází.

c) Pojem "bílé noci" je často spojován s letní návštěvou Petrohradu, který se nachází na<br>také základní se vyznám pozri na pozri na pozri na pozri na pozri na pozri na pozri na pozri na pozri na pozri takřka 60° severní zeměpisné šířky. Představte si, že se vydáte ještě dál na sever, až za polární kruh na 80. rovnoběžku. Pomocí simulátoru zkuste odhadnout období polární noci a polárního dne. Srovnejte délku polárního dne a polární noci pro 80. stupeň jižní zeměpisné šířky.

Jaké jsou rovníkové souřadnice jarního bodu?

V jakém souhvězdí se nachází?

Jaká je jeho úhlová vzdálenost od podzimního bodu? (Výslednou hodnotu napište jak v úhlové, tak i časově-úhlové míře).

b) Určete maximální elongaci (úhlovou vzdálenost) Slunce od světového rovníku v průběhu roku. Kdy k ní dochází?

c) Na obrázku [13](#page-31-0) je vyznačen jeden objekt. Dokážete určit, o jaký objekt se jedná?

d) Vybrali jsme několik jasných hvězd. Identifikujte je podle souřadnic. Napište jejich jméno, latinský název i zkratku souhvězdí, kam patří. Vše zapište do tabulky.

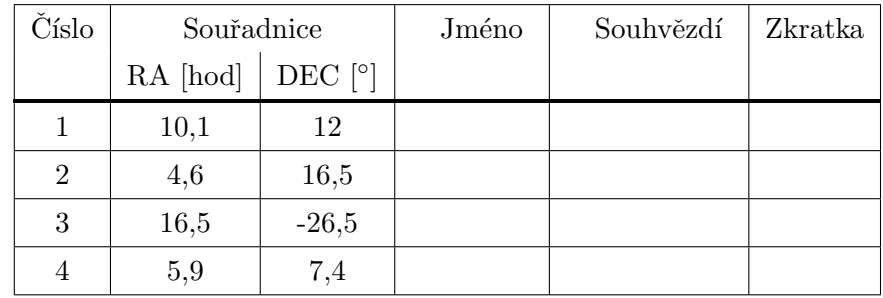

e) O kolik hodin dříve vyjde Slunce ve Washingtonu DC (USA) než v Pekingu (Čína)? A jaký je tento časový posun mezi Canberrou (Austrálie) a Sao Paulem (Brazílie)?

4. Dosud jsme mluvili zejména o rovníkových souřadnicích druhého typu a i tam, kde nebyl typ uveden, jsme mlčky předpokládali, že jde právě o druhý typ. Rovníkové souřadnice prvního typu mají místo rektascenze jako délkovou souřadnici hodinový úhel  $t$ , která se mění v průběhu noci, jak plyne hvězdný čas. Právě hvězdný čas obě délkové souřadnice rovníkových soustav spojuje jednoduchým vztahem

hodinový úhel  $t =$ hvězdný čas  $\Theta$  - rektascenze  $\alpha$ .

Pro lepší pochopení se podívejte na obrázek [18](#page-35-0) a zkuste simulátor v NAAP Labs úloha č. 3 (Sidereal Time and Hour Angle Demonstrator). Aktuální hvězdný čas lze najít například na stránkách <https://kalendar.beda.cz/astronomicke-hodiny>.

Vím, že o pravé půlnoci bude hvězdný čas 1 h 30 min. Jakou rektascenzi budou mít hvězdy, které o této pravé půlnoci budou kulminovat? Jaký hodinový úhel bude mít v té době jarní bod?

5. Na závěr jen několik dotazů:

a) V simulátoru pohybu Slunce (NAAP Labs č. 4) je možnost zobrazit analemu. Co je to? Vložte si ji do simulátoru, prohlédněte si ji a vyzkoušejte a pak se pokuste vytvořit jednoduchou formulaci, co by toto slovo mohlo znamenat.

b) Jakou deklinaci mají hvězdy, které jsou cirkumpolární pro Brno?

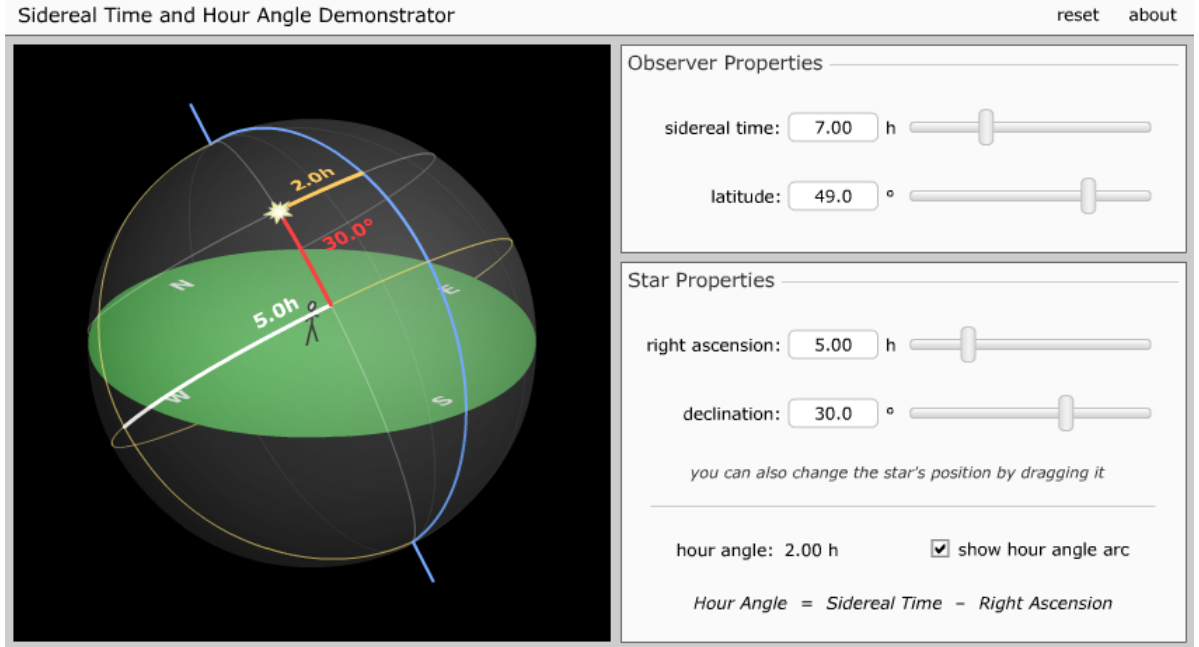

c) Kde na Zemi uvidím v průběhu roku celou hvězdnou oblohu?

<span id="page-35-0"></span>Obr. 18: Simulátor rovníkových souřadnic a hodinového úhlu. Převzato z University of Nebraska-Lincoln.

d) Mohu někde vidět celou hvězdnou oblohu za dobu kratší než $12$ hodin?

e) Mohu najít na Zemi místo, kde budou vycházet a zapadat v průběhu jedné noci hvězdy prakticky všech deklinací?

<span id="page-37-0"></span>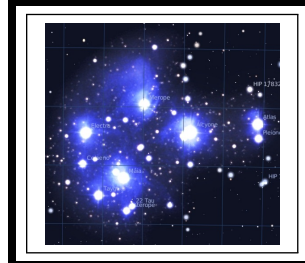

# ZÁKLADY ASTRONOMIE 1 Praktikum 5a MAPKA PLEJÁD

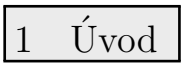

Mapa hvězdné oblohy a dalekohled jsou dvě pomůcky, které jsou neodmyslitelně spjaty s astronomy nebo i jen milovníky astronomie. V této praktické úloze se zaměříme na hvězdné mapy. V minulosti bylo vytvoření kompletní mapy hvězdné oblohy velice časově i technicky náročné. Proto je z předpočítačového období tak malý počet kvalitních atlasů hvězdné oblohy. K nejlepším dílům světové kartografie patří v tomto smyslu atlasy Antonína Bečváře (Atlas Coeli, Atlas Borealis, Atlas Eclipticalis a Atlas Australis). Dnes převzal tuto práci počítač, který na základě našich příkazů vykreslí jakoukoli mapu. Nicméně autor mapy musí mít stále na paměti stejné zásady, jaké dodržovali kreslíři map dříve. Mapa by měla být dobře čitelná, mít správně orientované souřadnice, velikosti kotoučků hvězd apod. Proto se pokusíme vykreslit mapu malé části hvězdné oblohy obsahující otevřenou hvězdokupu Plejády. Nejprve to zkusíme ručně, at již bráno doslova a mapku budeme ručně kreslit, nebo si vše připravíme a využijeme pro vytvoření mapky nějaký grafický program nebo vlastnoručně napsanou proceduru. Poté náš výsledek porovnáme vykreslením stejné oblasti hvězdné oblohy pomocí některého z dostupných programů zobrazujících hvězdnou oblohu jako Stellarium, Cartes du Ciel, Guide, WorldWideTelescope, Aladin nebo z jiného zdroje (viz tabulka [5\)](#page-40-0).

## 2 Pracovní postup

V oblasti otevřené hvězdokupy Plejády se nachází přes dvě desítky hvězd jasnějších než 7,0 mag. V tabulce [6](#page-42-0) jsou vypsány jejich rovníkové souřadnice (rektascenze  $\alpha$  a deklinace  $\delta$  vztažené k ekvinokciu 2000.0) a hvězdné velikosti. Našim úkolem je vytvořit ze zadaných hodnot mapku Plejád. Níže uvedený postup je primárně určen pro ty, kdo si chtějí vyzkoušet opravdu klasickou cestu výroby mapky – tedy ruční vykreslení. Jen pro jednoduchost inkoust či tuš nahradíme tužkou. Samozřejmě řada zásad je platná i pro moderní způsob, kdy využijeme výpočetní techniku a mapku vykreslíme na počítači. Na počítači je možné využít jakýkoli software vhodný pro vykreslování grafů, případně si takový program napsat. Při sestavení mapky musí být použito údajů z tabulky, která je k dispozici i v elektronické podobě. Pro úspěšné splnění první části úlohy není dovoleno využívat speciální programy pro tvorby hvězdných map, různých planetárií a podobně. Ty využijeme až následně pro porovnání našeho výsledku.

Postup:

- 1. Nejprve určete rozsah souřadnic v rektascenzi α a deklinaci δ, aby byly v grafu vykres-leny všechny hvězdy tabulky [6.](#page-42-0) Protože jsou Plejády blízko světového rovníku a zobrazujeme jen malou část hvězdné oblohy lze použít nejjednodušší možné zobrazení, tedy pravoúhlé se stejným měřítkem v obou osách ( $1<sup>h</sup> = 15<sup>°</sup>$ ). Pozor na orientaci os! Rek-tascenze narůstá směrem doleva. Stanovené rozsahy zapište do řádků pod tabulkou [6.](#page-42-0)
- 2. Pro všechny hvězdy z tabulky [6](#page-42-0) vypočítejte pravoúhlé souřadnice  $x, y$  s přesností na desetinu milimetru a výsledky zapište do tabulky.<sup>[5](#page-37-1)</sup>
- 3. Aby byla mapka dobře čitelná, je třeba věnovat pozornost škále velikostí kotoučků hvězd na mapce. Praxe ukázala, že je výhodné, když rozdíly ve velikostech kotoučků hvězd

<span id="page-37-1"></span><sup>&</sup>lt;sup>5</sup>Pokud využíváte např. Excel jde o velmi jednoduchý a rychlý úkol. Výsledné hodnoty samozřejmě nebudete ručně přepisovat do protokolu, ale tabulku vytisknete a přiložíte.

jsou větší u hvězd málo jasných než u hvězd jasných. Pokud bychom použili stejné poměry průměrů nebo ploch kotoučků u slabých i jasných hvězd (při stejném rozdílu hvězdných velikostí 1 mag), byly by kotoučky jasných hvězd příliš veliké. Mapka je pak hůře čitelné a velké kotoučky jasných hvězd jsou na ní velmi rušivé. Špatně čitelná je mapka i v opačném případě, kdy by naopak byly rozdíly ve velikostech kotoučků malé  $(viz$  obr  $19)$ .

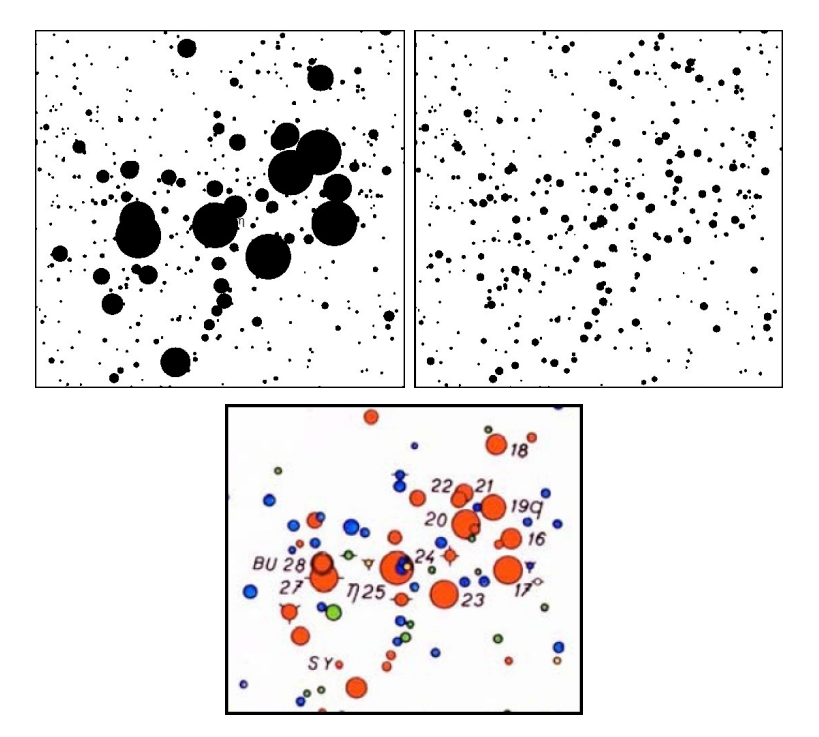

<span id="page-38-0"></span>Obr. 19: Příklady nevhodně zvolených velikostí kotoučků hvězd při vykreslení mapky ve srovnání s korektním řešením – oblast Plejád z Bečvářova Atlasu Coeli.

Na obr. [20](#page-39-0) je graficky znázorněn doporučený poměr velikostí kotoučků. Čistě matematicky lze závislost aproximovat vztahem  $f(x) = -0,0077378x^{3}+0,037263x^{2}+1,1416x+$ 1,0603. Číslo na svislé ose udává průměr kotoučku hvězdy vyjádřený v jednotkách průměru nejmenšího kotoučku. Na vodorovné ose je uvedeno, o kolik magnitud je hvězda jasnější než nejslabší zakreslovaná hvězda. Tak např. hvězda o 2,0 magnitudy jasnější bude mít průměr kotoučku 3,3krát větší. Nejmenší průměr kotoučku doporučujeme zvolit v intervalu 1,0 až 1,5 mm. Skála velikostí kotoučků hvězd bude odstupňována po půl magnitudě.

Z obr. [20](#page-39-0) případně pomocí výše uvedeného vztahu odvod'te průměry kotoučků hvězd s přesností na desetiny milimetru a zapište do tabulky [7.](#page-43-0) Pro názornost: pokud zvolíme průměr kotoučku č. 1 například 1,5 mm, budou hvězdy s kotoučkem č. 5 o 2 magnitudy jasnější než s kotoučkem č. 1 a z obr. [20](#page-39-0) odečteme, že pro hvězdy s rozdílem jasností odpovídajícím 2 magnitudám je doporučený poměr průměrů 3,3. Průměr kotoučku č. 5 bude tedy  $1,5 \times 3,3 = 5,0 \text{ mm}$ . Po vyplnění celé tabulky [7](#page-43-0) si ověřte, že poměr průměrů (i ploch) kotoučků hvězd lišících se o 1 magnitudu je jiný u hvězd slabých a jasných.

- 4. Podle údajů z tabulky [7](#page-43-0) doplňte pořadová čísla kotoučků hvězd do tabulky [6.](#page-42-0)
- 5. Nyní už můžeme přejít k vlastnímu vykreslení mapky. Pokud budete kreslit ručně, použijte ostrou tvrdou tužku (tvrdost 3H až 5H) a snažte se zakreslovat polohy hvězd (v pravoúhlých souřadnicích  $x, y$ ) s přesností 0,1 až 0,2 mm. Kreslit můžete na čistý nebo milimetrový papír. Hvězdu zakreslete jako malý křížek, u něhož uvedete pořadové číslo kotoučku. Někdy nelze vykreslit křížek celý (zasahoval by do křížku hvězdy v těsném sousedství). Zakreslete proto jen část křížku, ale hlavně dbejte na to, aby se nezaměnila pořadová čísla kotoučků (jsou-li různá). U proměnných hvězd uved'te pořadová čísla kotoučků odpovídající hvězdným velikostem v maximu a minimu jasnosti, hvězdu označte písmenem V (viz příklad na obr. [21\)](#page-39-1). Po skončení práce zakreslené polohy ještě jednou zkontrolujte. Tradiční postup tvorby mapky by nyní velel připevnit k papíru se zákresy

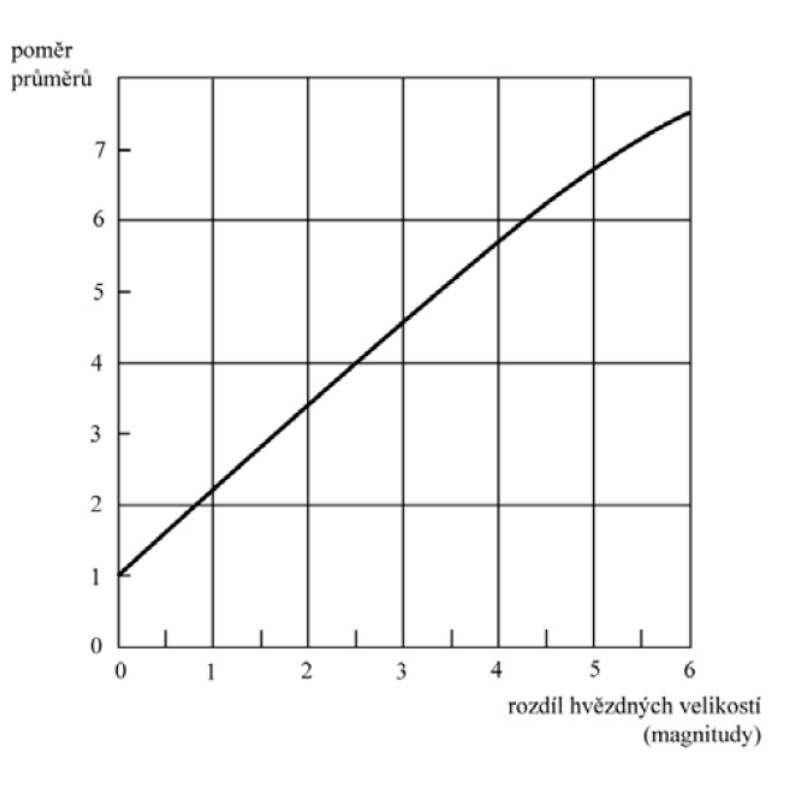

<span id="page-39-0"></span>Obr. 20: Doporučená škála velikostí kotoučků hvězd.

poloh hvězd pauzovací papír a pomocí nulátka vykreslovat tuší kotoučky hvězd. Pro jednoduchost však použijeme původní papír se zákresy poloh a do něj pomocí měkké tužky (tvrdost B) budeme vykreslovat kotoučky stanovené velikosti. Kotoučky hvězd, které by se překrývaly, nekreslete celé, podívejte se do některého z atlasů hvězdné oblohy a použijte vhodný způsob oddělení.

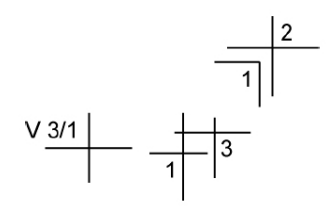

<span id="page-39-1"></span>Obr. 21: Zakreslování křížků poloh hvězd.

Pokud se rozhodnete kreslit mapku s pomocí počítače, bude postup samozřejmě odlišný. Například v Excelu je vhodné zvolit pro vykreslení bublinový/bodový typ grafu. Není třeba nejprve vykreslovat polohy a pak kotoučky hvězd. Vše je možné udělat najednou. Bohužel není možné korektně odlišit a zakreslit hvězdy v těsném sousedství, kdy se kotoučky překrývají. Vlastní program by si ale s takovou nástrahou poradit mohl. V každém případě dbejte na to, aby výsledné velikosti kotoučků na vytištěné mapce odpovídaly zvolené škále.

- 6. Každá mapka má být řádně popsána. Doplňte popisy os (v astronomických souřadnicích), jména nebo označení jasných hvězd, orientaci mapky.
- 7. V současné době je k dispozici velké množství nejrůznějších programů pro zobrazení, vykreslení map celé hvězdné oblohy nebo jejích částí. Pomůže vám malý přehled v ta-bulce [5,](#page-40-0) který však ani zdaleka není kompletní. Vašim úkolem je zvolit si dva z těchto programů a s jeho pomocí vykreslit stejnou oblast hvězdné oblohy – vytvořit tedy opět mapku Plejád. Tyto programy za vás ohlídají například správný chod souřadných os ale v řadě z nich je třeba se přece jen zamyslet nad správným nastavením velikosti kotoučků hvězd. Výsledné mapy vytiskněte a přiložte k protokolu.

| Název              | Typ               | Odkaz                                             |
|--------------------|-------------------|---------------------------------------------------|
| Coelix Apex        | freeware          | http://www.ngc7000.com/en/coelix                  |
| WorldWideTelescope | freeware          | http://worldwidetelescope.org/webclient/          |
| Stellarium         | freeware          | http://www.stellarium.org                         |
| Aladin             | free online       | http://aladin.u-strasbg.fr/                       |
| Your Sky           | free online       | http://www.fourmilab.ch/yoursky/                  |
| Cartes du Ciel     | freeware          | http://www.ap-i.net/skychart/                     |
| Guide              | placený           | http://www.projectpluto.com                       |
| The Sky            | $placen\acute{y}$ | https://www.bisque.com/product-category/software/ |
| Xephem             | freeware          | https://github.com/XEphem/XEphem                  |
| Celestia           | freeware          | https://celestia.space/                           |
| Starry Night       | placený           | http://www.starrynight.com/                       |
| <b>SkyORB</b>      | freeware          | http://www.realtech-vr.com/home/skyorb            |
| KStars             | freeware          | https://edu.kde.org/kstars/                       |

<span id="page-40-0"></span>Tabulka 5: Přehled nejrozšířenějšího softwaru k tvorbě map a tzv. planetárií.

Použité zdroje a další materiály ke studiu

Bečvář, A., Atlas Coeli 1950.0, nakladatelství $\rm \check{C}SAV$  Praha 1956 Pokorný, Z., Vademecum. Hvězdárna a planetárium M. Koperníka v Brně, 2006 internetové zdroje – viz tabulka $5\,$  $5\,$ 

## Úloha: Mapka Plejád

Jm´eno: . . . . . . . . . . . . . . . . . . . . . Datum odevzd´an´ı: . . . . . . . . .

#### Shrnutí úkolů:

1. Určete rozsah kreslené oblasti dle postupu bod 1 a zapište do následujících řádků (jestli pracujete na počítači, ignorujte hodnotu v milimetrech)

 $\alpha_{\rm začátku} = \frac{h}{1-h} - \frac{m}{1-h} = \frac{1-\alpha}{1-\alpha}; \, \alpha_{\rm konce} = \frac{h}{1-h} - \frac{m}{1-h} = \frac{1-\alpha}{1-\alpha};$ 

rozdíl  $\alpha_{\text{konce}}$  -  $\alpha_{\text{začátku}} = \alpha_{\text{max}}^{\circ} = \alpha_{\text{max}}$ 

 $\delta_{\text{začátku}} = \dots^{\circ}$ ;  $\delta_{\text{konce}} = \dots^{\circ}$ ; rozdíl  $\delta_{\text{konce}}$  -  $\delta_{\text{začátku}} = \dots^{\circ}$  =  $\dots$  mm.

- 2. Pokud jste se rozhodli mapku zkonstruovat ručně, do tabulky [6](#page-42-0) vepište spočtené pravo- $\text{thl\'e}$  souradnice  $x, y$ .
- 3. Určete optimální velikosti kotoučků vykreslovaných hvězd a výsledky zapište do tabulky [7](#page-43-0) a následně tabulky [6.](#page-42-0)
- 4. Vykreslení poloh hvězd, velikostí kotoučků. Vytvoření mapky Plejád. Popisky mapky. Vykreslenou nebo vytištěnou mapku přiložte. Pokud použijete kreslení s pomocí počítače, nezapomeňte napsat jaký software jste použili a jak jste postupovali, případně přiložit výpis vlastního programu.

5. Vyberte si z programů v tabulce [5,](#page-40-0) případně i z jiných podobných programů dva a s jejich pomocí vytvořte mapku stejné oblasti, jakou jste vykreslovali ze zadaných dat. Vždy uveďte s pomocí jakého programu mapka vznikla a případně i jaké nastavení jste při tvorbě použili. Proved'te srovnání a diskutujte výsledek. Vytvořené mapky přiložte k protokolu.

| $\alpha$<br>$[h\ m\ s]$ | $\delta$<br>[°] | $\mathbf X$<br>[mm] | У<br>${\rm [mm]}$ | Hv. vel.<br>$[\text{mag}]$ | Pořad. č.<br>kotoučku | Poznámka           |
|-------------------------|-----------------|---------------------|-------------------|----------------------------|-----------------------|--------------------|
| 3 44 48                 | 24 17 22        |                     |                   | 5.45                       |                       | $16\ {\rm Tau}$    |
| 3 44 53                 | 24 06 48        |                     |                   | 3.70                       |                       | 17 Tau             |
| $3\;45\;10$             | 24 50 21        |                     |                   | $5.65\,$                   |                       | 18 Tau             |
| $3\;45\;12$             | 24 28 02        |                     |                   | 4.30                       |                       | 19 Tau             |
| 3 45 49                 | 23 08 48        |                     |                   | 6.85                       |                       |                    |
| 3 45 50                 | 24 22 04        |                     |                   | 3.88                       |                       | $20$ Tau           |
| $3\;45\;54$             | 24 33 17        |                     |                   | 5.76                       |                       | $21\ \mathrm{Tau}$ |
| 3 46 03                 | 24 31 40        |                     |                   | 6.42                       |                       | $22\ {\rm Tau}$    |
| 3 46 20                 | 23 56 57        |                     |                   | 4.18                       |                       | 23 Tau             |
| 3 46 59                 | 24 31 13        |                     |                   | 6.81                       |                       |                    |
| 3 47 21                 | 23 48 13        |                     |                   | 6.99                       |                       |                    |
| 3 47 21                 | 24 06 58        |                     |                   | $6.30\,$                   |                       |                    |
| $3\ 47\ 29$             | 24 06 18        |                     |                   | $2.87\,$                   |                       | 25 $\eta$ Tau      |
| $3\ 47\ 29$             | 24 17 19        |                     |                   | $6.81\,$                   |                       |                    |
| 3 48 07                 | 24 59 19        |                     |                   | $6.46\,$                   |                       |                    |
| 3 48 21                 | $23\ 25\ 16$    |                     |                   | 5.44                       |                       |                    |
| $3\ 48\ 30$             | 24 20 43        |                     |                   | 6.94                       |                       |                    |
| 3 48 57                 | 23 51 26        |                     |                   | $6.6\,$                    |                       |                    |
| $3\;49\;10$             | 24 03 12        |                     |                   | 3.63                       |                       | $27~\mathrm{Tau}$  |
| 3 49 11                 | 24 08 12        |                     |                   | $4.9 - 5.3$                |                       | $28$ Tau = BU Tau  |
| $3\ 49\ 22$             | $24\ 22\ 50$    |                     |                   | 6.62                       |                       |                    |
| 3 49 44                 | 23 42 42        |                     |                   | $6.16\,$                   |                       |                    |
| 3 49 58                 | $23\ 50\ 55$    |                     |                   | $6.74\,$                   |                       |                    |
| $3\ 50\ 52$             | 23 57 43        |                     |                   | 6.93                       |                       |                    |

<span id="page-42-0"></span>Tabulka 6: Hvězdy v otevřené hvězdokupě Plejády jasnější než $7,\!0$  mag.

| Pořadové číslo<br>kotoučku | Hvězdná velikost<br>(mag) | Průměr<br>(mm) |
|----------------------------|---------------------------|----------------|
| 1                          | $6.76 - 7.25$             |                |
| $\overline{2}$             | $6.26 - 6.75$             |                |
| 3                          | $5.76 - 6.25$             |                |
| 4                          | $5.26 - 5.75$             |                |
| 5                          | $4.76 - 5.25$             |                |
| 6                          | $4.26 - 4.75$             |                |
| 7                          | $3.76 - 4.25$             |                |
| 8                          | $3.26 - 3.75$             |                |
| 9                          | $2.76 - 3.25$             |                |

<span id="page-43-0"></span>Tabulka 7: Velikosti kotoučků hvězd na mapce.

<span id="page-44-0"></span>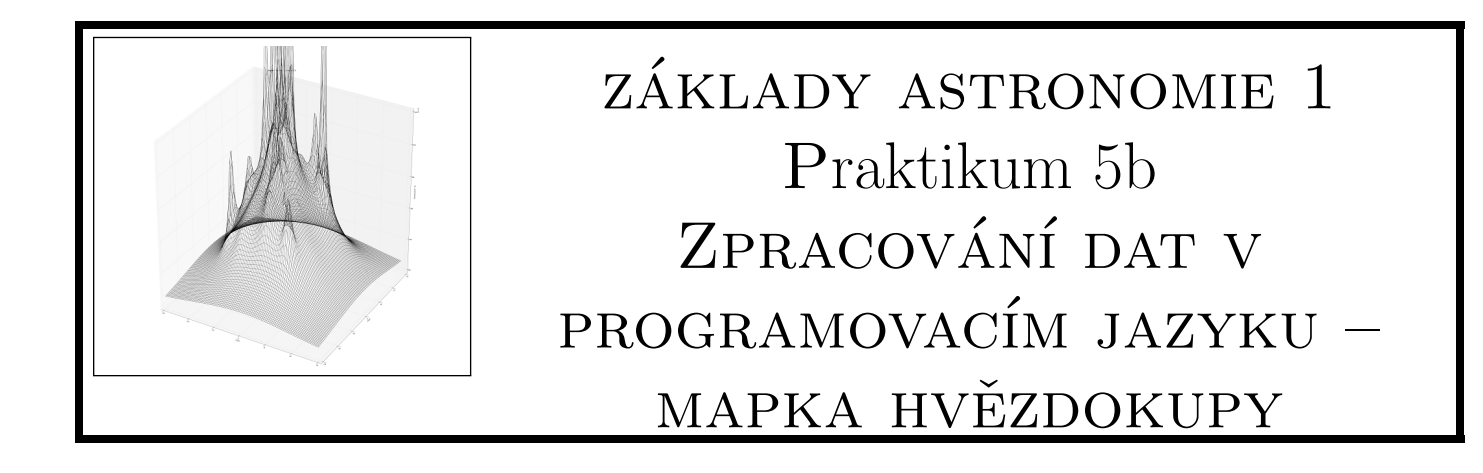

# Úvod

Je těžké si představit, že v dobách antického Recka neexistoval kalkulus či algebra. Matematici té doby prováděli výpočty prakticky výhradně za pomoci geometrie (příkladem je Euklidova práce Základy). I když se může zdát, že takový postup musí mít veliké omezení, podařilo se několika astronomům dosáhnout velice přesných měření týkajících se i naší planety. Například, Eratosthenovi z Kyrény se podařilo určit poloměr Země s poměrně dobrou přesností – odchylka je v porovnání se současnou hodnotou menší než 5 % (vždyť tehdy ani nebylo obecně akceptováno, že Země je kulatá!).

Formálně jsou zásluhy za založení moderní matematiky v 17. století připisovány Isaacu Newtonovi a Gottfriedu Leibnizovi. Invence diferenciálního a integrálního počtu představovala důležitý skok kupředu i pro fyziku a astronomii. Řešení rovnic bylo omezeno jenom časem potřebným pro výpočet. Jak už jistě víte, některé výpočty jsou časově celkem náročné – určit složky polohového vektoru pro deset částic by vám zabralo maximálně pár minut s použitím moderní kalkulačky. Sice v druhé polovině 17. století mechanické kalkulačky již existovaly, ale bylo možné je použít jen na sečítání či odečítání malých čísel. V průběhu dalších dvou století byly funkce kalkulaček výrazně vylepšeny – arithmometr představoval velice přesnou (a poměrně drahou) kalkulačku v 19. století. Měl však stále velikou nevýhodu – kdybychom chtěli rychle vypočíst hodnotu logaritmu nebo trigonometrické funkce, museli bychom mít po ruce tabulky s jejich hodnotami.

Mechanické počítače a následně jejich elektronické verze vedly k postupnému zkracování výpočetního času, (nejenom) pro vědce. Komerčně dostupné mechanické kalkulačky byly využívány až do druhé poloviny 20. století. V dnešní době vlastní téměř každý člověk alespoň jeden mobilní telefon, který je schopen provést několik miliard operací za sekundu! Moderní procesory CPU a GPU pro osobní počítače jsou ještě výkonnější a cenově dostupné i pro běžného člověka. To je pro astrofyziku velice dobrá zpráva – obrovské množství dat, které máme v současnosti k dispozici, vyžaduje také obrovskou výpočetní kapacitu pro jejich zpracování.

Programovací jazyk slouží na komunikaci mezi uživatelem a procesorem počítače. V tomto praktiku si zkusíme několik základních postupů, bez kterých se při efektivním zpracování dat neobejdeme. Pracovat budeme především v jazyce Python, ale můžete použít i jiný jazyk pro řešení zadaných problémů (nejužitečnějšími jsou v astrofyzice jazyky C, C++, Python, Fortran).

### 2.1 Příprava

I kdyby toto bylo vaše první setkání s programovacím jazykem, není důvod pro obavy. V učebních materiálech na ISu na stránce předmětu naleznete jednoduchý návod pro úvod do programovaní v jazyce Python. Vyzkoušejte si sami vyřešit všechny příklady uvedené v návodu, abyste si zvykli na základy psaní v programovacím jazyku.

Pro psaní kódu si budete muset Python nainstalovat (doporučujeme nejprve zkusit editor Visual Studio Code, který můžete stáhnout zdarma, nebo si stáhněte přímo Python pro váš operační systém a pracujte v konzoli). Další možností je využít online programovaní v prostředí Jupyter.

### 2.2 Radiální složka vektoru rychlosti

Teď, když jsme se již seznámili se základy programování, pustíme se do prvního problému, který bychom bez počítače řešili docela dlouho.

Každý student má k dispozici vlastní vygenerovaný seznam několika stovek hvězd (s jejich polohami a složkami rychlosti). Načítejte si váš soubor pomocí příkazu

> with open('cesta/prakt2data.txt','r') as filedata: alldata=[x.split() for x in filedata.readlines()]  $soubor=array([list(map(str, x))$  for x in alldata $[1:]$ )

(příklad na použití je uveden v návodu). Pozorovatel se nachází ve středu souřadnicové soustavy. Vaším úkolem je určit průměrnou hodnotu radiálních složek všech vektorů rychlosti. K tomu využijeme vztah pro skalární součin dvou vektorů,  $\vec{u} \cdot \vec{v} = |\vec{u}||\vec{v}| \cos \theta$ , kde  $\theta$  je úhel, který svírají vektory  $\vec{u}$  a  $\vec{v}$ . Protože  $v_{\text{proj}} = |\vec{v}| \cos \theta$  (obr. [22\)](#page-45-0), dostáváme pro hodnotu projekce vektoru  $\vec{v}$  na vektor  $\vec{u}$ 

<span id="page-45-1"></span>
$$
v_{\rm proj} = \vec{v} \cdot \frac{\vec{u}}{|\vec{u}|} \,. \tag{3}
$$

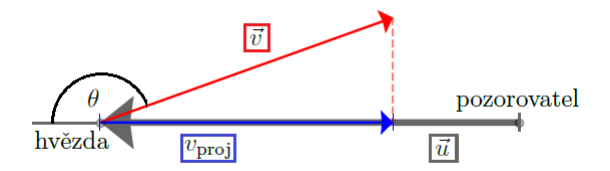

<span id="page-45-0"></span>Obr. 22: Znázornění projekce vektoru na jiný vektor.

### 2.3 Mapka hvězdokupy

Použijte knihovnu matplotlib.pyplot a vykreslete si polohy hvězd na obloze. Velikost bodů si můžete zvolit v příkazu plt.plot() s použitím parametru ms=1.0, doporučujeme také změnit průhlednost bodů pomocí parametru alpha=0.5. Nezapomeňte doplnit popisky grafu. Dávejte pozor na orientaci os (ovládate pomocí příkazu plt.xlim(od,do) v ose x, a podobně pro druhou osu)! Graf si vytiskněte a přiložte k praktiku.

Použité zdroje a další materiály ke studiu

<https://jupyter.org/try> <https://python.org> <https://code.visualstudio.com/> <https://www.w3schools.com/python/default.asp>

## Úloha: Zpracování dat v programovacím jazyku

Jm´eno: . . . . . . . . . . . . . . . . . . . . . Datum odevzd´an´ı: . . . . . . . . .

#### Shrnutí úkolů:

- 1. Nainstalujte si do svého počítače Python. Vyzkoušejte si naprogramovat úlohy řešené v poskytnutém návodu.
- 2. Stáhněte si soubor hvězd, který vám byl přidělen. Soubor má následující strukturu:

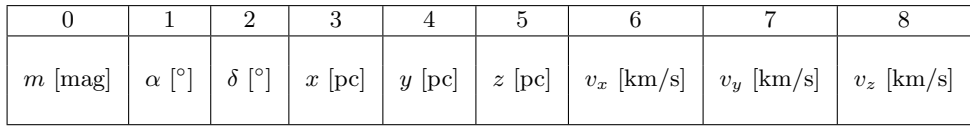

kde m je pozorovaná hvězdná velikost,  $\alpha$  je rektascenze a  $\delta$  je deklinace. Nejprve vypočítejte radiální složky vektorů rychlosti. K tomu si za vektory  $\vec{u}$  a  $\vec{v}$  v rovnici [3](#page-45-1) zvolte  $\vec{v} = (v_x, v_y, v_z)$  a  $\vec{u} = (x, y, z)$ . Následně vypočítejte průměrnou hodnotu  $v_{\text{rad}}$  >. Nezapomeňte na to, že úhly musíte dosazovat do trigonometrických funkcí jazyku Python v radiánech.

Průměrná hodnota radiálních rychlostí hvězd je . . . . . . . . . km/s.

Stručně vysvětlete, proč musíme (obecně) vložit nerovnost do

$$
\left\langle \vec{v}\cdot\frac{\vec{u}}{|\vec{u}|}\right\rangle \neq \left\langle \vec{v}\right\rangle \cdot\frac{\left\langle \vec{u}\right\rangle}{|\left\langle \vec{u}\right\rangle|}.
$$

3. Vykreslete do grafu mapku vaší hvězdokupy na hvězdné obloze. Graf si vytiskněte a přiložte jej k praktiku.

<span id="page-48-0"></span>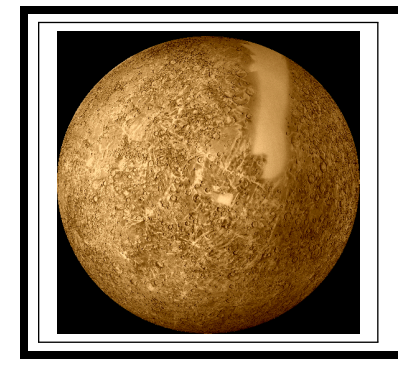

# zaklady astronomie 1 ´ Praktikum 6a ROTACE MERKURU

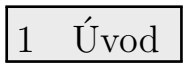

Určování velikosti planet, doby jejich oběhu kolem mateřské hvězdy, délky rotace či hmotnosti jsou důležitou úlohou pozorovací astronomie. Tyto informace jsou vlastně prvním krokem a nezbytným předpokladem pro další studium planetárních světů. Přestože nyní tyto parametry určujeme u vzdáleností planetárních světů mimo naši Sluneční soustavu, ještě před půl stoletím byl problém zjistit tyto parametry například u planety Merkur. Do roku 1900 bylo jedinou možností, jak určit dobu rotace planety, přímé pozorování jejího povrchu. Do 80. let 19. století byl všeobecně přijímán názor, že den na Merkuru trvá přibližně 24 pozemských hodin. V roce 1889 G. V. Schiaparelli zveřejnil zprávu, že pozoroval jisté trvalé útvary na povrchu Merkuru a z nich vyvodil, že doba rotace je stejná jako doba oběhu, tedy 88 dní. Další pozorovatelé, zejména například P. Lowell vázanou rotaci u Merkuru potvrdili. Kolem roku 1900 bylo možné začít studovat planety ve Sluneční soustavě také spektroskopicky. Bohužel pro Venuši nebo Merkur nebyla tato metoda příliš účinná. Astronomové byli schopni jen potvrdit, že doba rotace je několik dní, ale větší přesnosti nedosáhli. Mnohem výkonnější se ukázala metoda radarového odrazu od studovaných planet. Poprvé byl radarový odraz od Merkuru realizován v roce 1963. O dva roky později už bylo možné na otázku rotace Merkuru dát jasnou a jednoznačnou odpověď.

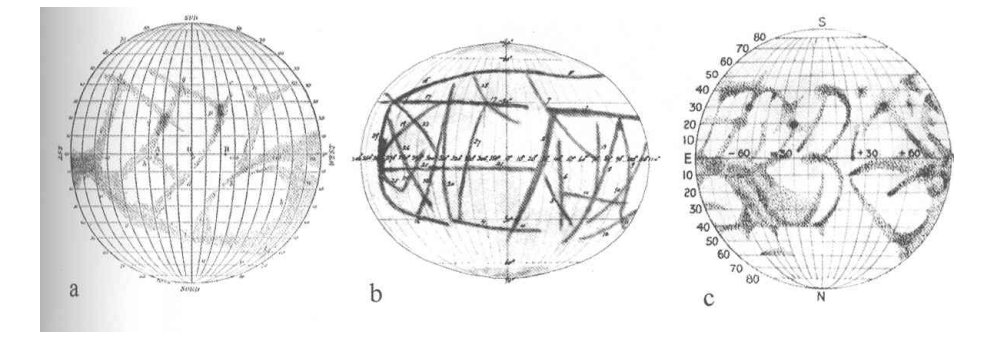

Obr. 23: Staré mapy Merkuru. a) Schiaparelli (1889), b) Lowell (1896), c) Jarry-Desloges  $(1920)$ . Převzato z <http://www.lpl.arizona.edu>.

V srpnu 1965 provedli R. B. Dyce, G. H. Pettengill a I. I. Shapiro sérii rádiových pozorování Merkuru. S využitím 300m radioteleskopu v Arecibu vyslali k Merkuru sérii pulsů o délce 0,1 ms a 0,5 ms o frekvenci 430 MHz. Protože doba cesty paprsku k Merkuru a zpět byla mnohem delší než délka pulsů, bylo možné pozorovat rozšíření signálu ve frekvenci způsobené rotací Merkuru. Samozřejmě, frekvenční posun může být způsoben i pohybem mezi planetami nebo pohybem antény kolem zemské osy. Většina z těchto efektů ale byla pečlivým zpracováním signálů odstraněna.

Když je ostrý radarový puls odražen od rotující kulové planety, je přijatý signál rozšířený, jakoby rozmytý, v čase i frekvenci. Vyslaný signál dopadne na celý kotouček planety, ale nejdříve se vrátí odraz z nejbližšího bodu, tedy ze středu kotoučku, z tzv. subradarového bodu. S malou prodlevou se pak vrací odraz ze vzdálenějších a vzdálenějších oblastí symetricky rozložených kolem subradarového bodu (viz obrázek [24\)](#page-49-0). Na obrázku [26](#page-51-0) je pět radarových odrazů od Merkuru s rozdílným časovým zpožděním. Všimněte si, že čím delší je časové zpoždění, tím větší je rozsah frekvencí vráceného signálu. Rozšíření signálu ve frekvenci je dáno tím, že jedna okrajová část disku se pohybuje směrem k Zemi a tedy k radaru, zatímco druhá od něj (viz obrázek [25\)](#page-49-1). Jde o známý Dopplerův jev, takže radarový odraz z okraje, který se vzdaluje, se vrátí s menší frekvencí, zatímco odraz z přibližujícího se okraje bude mít frekvenci větší.

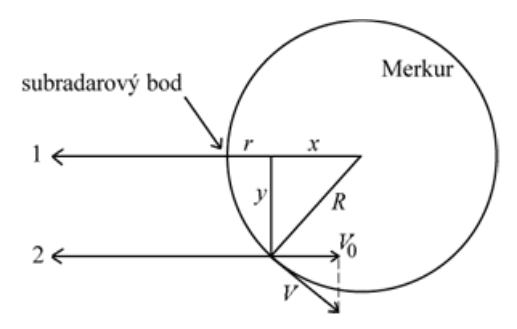

<span id="page-49-0"></span>Obr. 24: Rozklad signálu v čase.

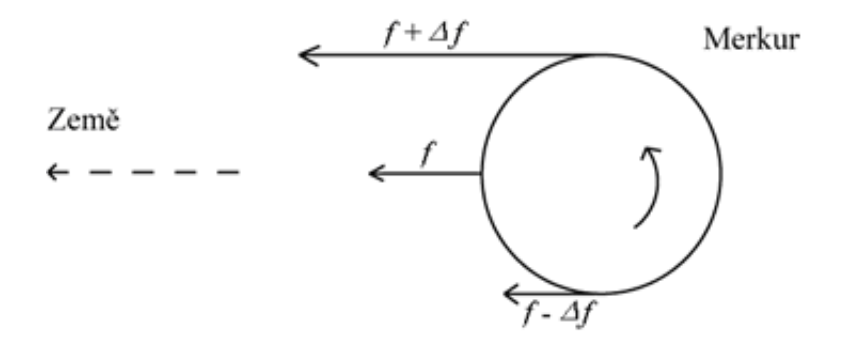

<span id="page-49-1"></span>Obr. 25: Rozklad signálu ve frekvenci.

Určení rotační rychlosti pomocí radarového odrazu by mělo být v principu snadnou záležitostí, jenže odražený signál směrem k okraji slábne a signál přímo z okraje není použitelný. Proto pro určení složky rotační rychlosti ve směru k nám používáme odražený signál z prstence mezi subradarovým bodem a okrajem kotoučku planety (viz obrázek [24\)](#page-49-0). V obrázku [26](#page-51-0) je u každého signálu uvedeno zpoždění v mikrosekundách. Doba zpoždění odpovídá vzdálenosti, kterou musí signál navíc urazit oproti situaci, kdy dopadá přímo do subradarového bodu. Platí tedy  $\Delta t = 2r/c$  (neboť  $r = c\Delta t/2$ ), kde c je velikost rychlosti světla. Z obr. [24](#page-49-0) plyne

$$
x = R - r, y = \sqrt{(R^2 - x^2)},
$$
\n(4)

kde  $R = 2420$  $R = 2420$  $R = 2420$  km je poloměr Merkuru. Z obrázku 24 je také zřejmé, že složku rychlosti  $V_0$ , kterou se od nás vzdaluje (nebo k nám přibližuje) právě ta část povrchu, od níž se signál odrazil, určíme z frekvenčního posunu  $\Delta f$  na základě Dopplerova jevu:

<span id="page-49-2"></span>
$$
2V_0/c = \Delta f/f,\tag{5}
$$

kde  $f$  značí frekvenci vyslaného impulsu. Z podobnosti trojúhelníků na obrázku [24](#page-49-0) plyne

$$
V/V_0 = R/y,\t\t(6)
$$

kde  $V$  je hledaná rychlost rotace. Odtud již triviálně určíme periodu rotace

$$
P = 2\pi R/V.
$$
\n<sup>(7)</sup>

## 2 Pracovní postup

### 2.1 Frekvenční posun

V obrázku [26](#page-51-0) vyznačte u křivek signálů zachycených po návratu z Merkuru body, kde úroveň signálu začíná klesat k základní úrovni. Nyní pro každý z těchto bodů určete velikost frekvenčního posunu. Spočtěte pro každý signál průměrnou hodnotu frekvenčního posunu a zapište do tabulky [8.](#page-52-0)

## 2.2 Výpočet periody

Pomocí výše uvedených vztahů vypočítejte postupně veličiny  $r, x, y, V_0, V$  a P v jednotkách, uvedených v tabulce  $9$  a zapište do tabulky. Pokud jste četli pozorně, frekvenci vysílání  $f$  již znáte.

Hodnoty periody P získané pro čtyři různá časová zpoždění zprůměrujte. Porovnejte získanou hodnotu s hodnotou v literatuře.

Použité zdroje a další materiály ke studiu

Hoff, D. B., Schmidt, G.: Laboratory Exercises in Astronomy - the Rotation of Mercury, 1979, Sky and Telescope 58, č. 3, 219-221 Dyce, B. R., Pettengill, G. H., & Shapiro, I. I., 1967, Astronomical Journal 72, 351 Pokorný, Z., Vademecum. Hvězdárna a planetárium M. Koperníka v Brně, 2006

# přijatý tok záření dané frekvence

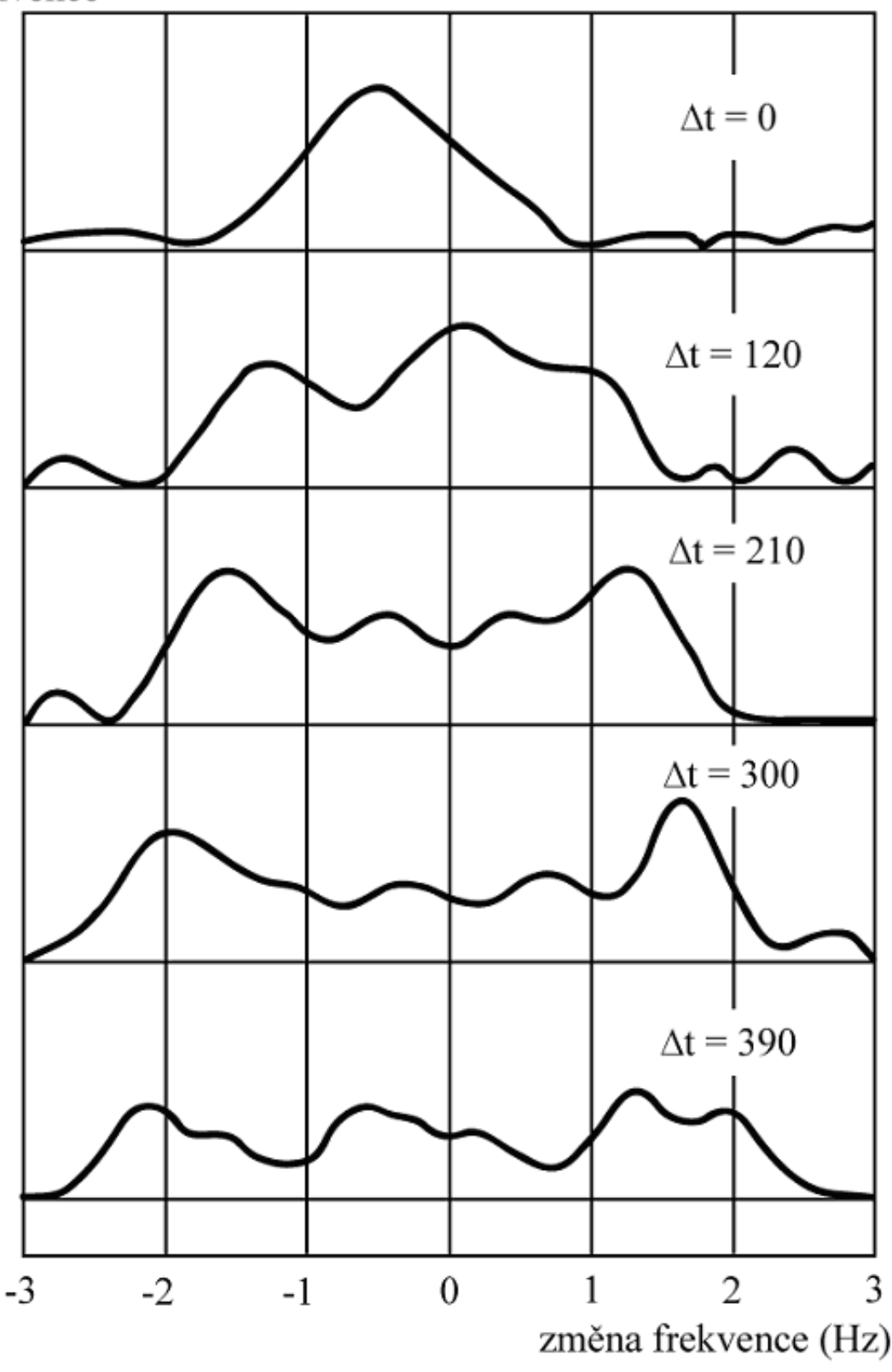

<span id="page-51-0"></span>Obr. 26: Záznamy radarových signálů odražených od Merkuru ( $\Delta t$  uvedené u každého záznamu je v mikrosekundách). Pozorování je ze 17. 8. 1965, radioteleskop Arecibo, Portoriko. Frekvence vyslaného impulsu byla 430 MHz.

## Uloha: Rotace Merkuru ´

Jm´eno: . . . . . . . . . . . . . . . . . . . . . Datum odevzd´an´ı: . . . . . . . . .

#### Shrnutí úkolů:

1. Obrázek [26](#page-51-0) si vytiskněte třikrát. Vyznačte na zobrazených křivkách body, kde úroveň signálu začíná klesat, v záporné i kladné oblasti. Změřte co nejpřesněji velikost frekvenčního posunu pro každý z těchto bodů. Hodnoty představují velikost posunu (budou tedy kladné). Vyznačení bodů a měření opakujte na druhém a poté třetím grafu. Nové grafy pro další měření používáte kvůli minimalizaci ovlivnění předchozím určením. Všechny naměřené hodnoty zapište do tabulky [8.](#page-52-0) Spočtěte pro každý signál průměrnou hodnotu frekvenčního posunu v hertzích a chybu určení a zapište do tabulky [8.](#page-52-0) Diskutujte, jak se liší spočtená chyba aritmetického průměru a chyba odpovídající nejistotě s jakou jste měření frekvenčního posunu prováděli.

| Signál $\Delta t$ |         | 1. kopie                       | 2.kopie                                     |          | 3. kopie                         |                    | Průměr | Chyba           |
|-------------------|---------|--------------------------------|---------------------------------------------|----------|----------------------------------|--------------------|--------|-----------------|
| $ \mu s $         | mm<br>L | $\lceil \text{mm} \rceil$<br>P | $\lceil \mathbf{mm} \rceil$<br>$\mathbf{L}$ | $P$ [mm] | L<br>$\lceil \mathbf{mm} \rceil$ | Ρ<br>$ \text{mm} $ | [Hz]   | $[\mathrm{Hz}]$ |
| 120               |         |                                |                                             |          |                                  |                    |        |                 |
| 210               |         |                                |                                             |          |                                  |                    |        |                 |
| 300               |         |                                |                                             |          |                                  |                    |        |                 |
| 390               |         |                                |                                             |          |                                  |                    |        |                 |

<span id="page-52-0"></span>Tabulka 8: Měření frekvenčního posunu

- 2. Pomocí výše uvedených vztahů a zjištěných průměrných hodnot frekvenčních posunů pro všechny čtyři signály vypočítejte postupně veličiny  $r, x, y, V_0, V$  a P v jednotkách, uvedených v tabulce [9](#page-53-0) a zapište do tabulky. Pokud jste četli pozorně úvod, frekvenci vysílání  $f$  již znáte.
- 3. Hodnoty periody  $P$  získané pro čtyři různá časová zpoždění zprůměrujte. Porovnejte získanou hodnotu s hodnotou v literatuře. Nezapomeňte uvést zdroj informace. Odhadněte nejistotu stanovení hodnoty periody.

Zjištěná perioda rotace Merkuru . . . . . . . . . . . . . . . .

Perioda rotace Merkuru nalezená v literatuře . . . . . . . . . . . . . . . . .

Zdroj . . . . . . . . . . . . . . . . . . . . . . . . . . . . . . . .

| Signál $\Delta t \mid \Delta f$ |                 | $\boldsymbol{r}$           | $\boldsymbol{x}$ | $\mathcal{Y}$ | $V_0$        |              | $\boldsymbol{P}$ |
|---------------------------------|-----------------|----------------------------|------------------|---------------|--------------|--------------|------------------|
| $[\mu s]$                       | $[\mathrm{Hz}]$ | $\left[\mathrm{km}\right]$ | [km]             | [km]          | $[kms^{-1}]$ | $[kms^{-1}]$ | [day]            |
| 120                             |                 |                            |                  |               |              |              |                  |
| 210                             |                 |                            |                  |               |              |              |                  |
| 300                             |                 |                            |                  |               |              |              |                  |
| 390                             |                 |                            |                  |               |              |              |                  |

<span id="page-53-0"></span>Tabulka 9: Vypočtené hodnoty veličin

4. V den pozorování Merkuru 17. 8. 1965 nastala tato konfigurace Slunce, Země a Merkuru: Merkur byl 0.3977 AU od Slunce, Země 1.0116 AU od Slunce a úhel Slunce-Země-Merkur byl roven 4°. Vyslaný impuls z radaru se po odrazu od Merkuru vrátil zpět na Zemi za 616.125 s. Vypočtěte ze zadaných veličin velikost astronomické jednotky v kilometrech. Rychlost světla  $c = 299\,790\,\,{\rm km.s^{-1}}$ . Postup výpočtu zapište do pracovního listu. (Nápověda: Je třeba využít jedné ze základních rovnic pro obecný trojúhelník.)

 $Zj$ ištěná délka  $1 \text{ AU} = \ldots \ldots \ldots \text{ km}$ .

5. Vysvětlete, proč je ve vztahu [\(5\)](#page-49-2) uveden koeficient 2?

6. Zjistěte a zapište, kdy bude v nejbližším období Merkur v maximálni elongaci. Kdy dojde k dalšímu tranzitu Merkuru (pozorovatelnému ze Země) přes sluneční disk?

<span id="page-54-0"></span>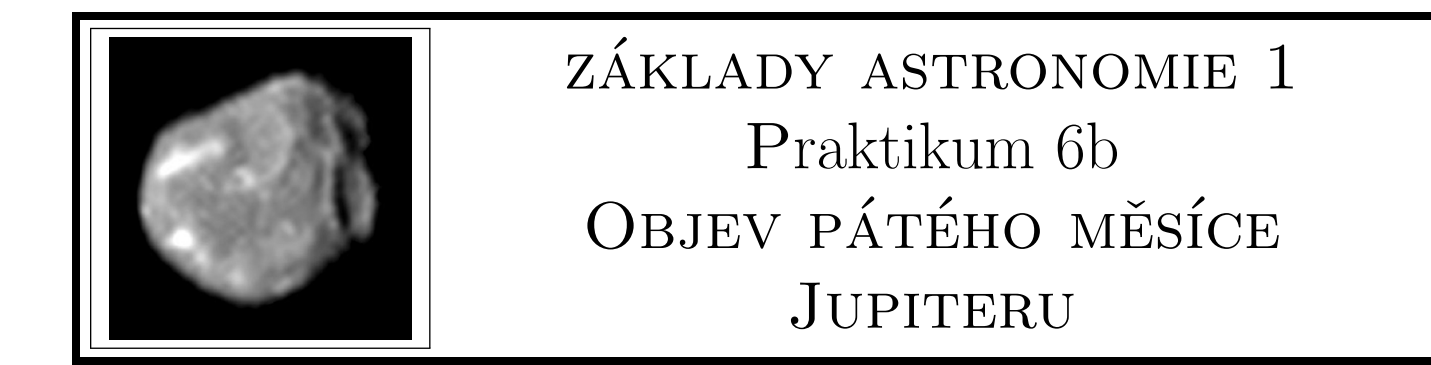

Úvod

Nejstarší záznamy Galilea Galileiho o pozorování měsíců Jupiteru pochází z let 1609 a 1610. Jeho dalekohled stačil na to, aby rozlišil čtyři měsíce obíhající kolem své mateřské planety -Ganymed, Callisto, Io a Europa. Dnes již víme, že se jedná o poměrně kulatá tělesa s poloměry většími než 1500 km. Stále přitahují pozornost astronomů, protože ostatní objevené měsíce jsou minimálně o řád menší a nepravidelného tvaru. Navíc u některých z nich pozorujeme aktivitu na povrchu, za což jsou odpovědné slapové síly působené Jupiterem v důsledku malých oběžných drah těchto měsíců v kombinaci s orbitálními rezonancemi. Efekt je nejvýraznější u měsíce Io, kde na povrchu pozorujeme vulkanickou aktivitu (obrázek [27\)](#page-54-1).

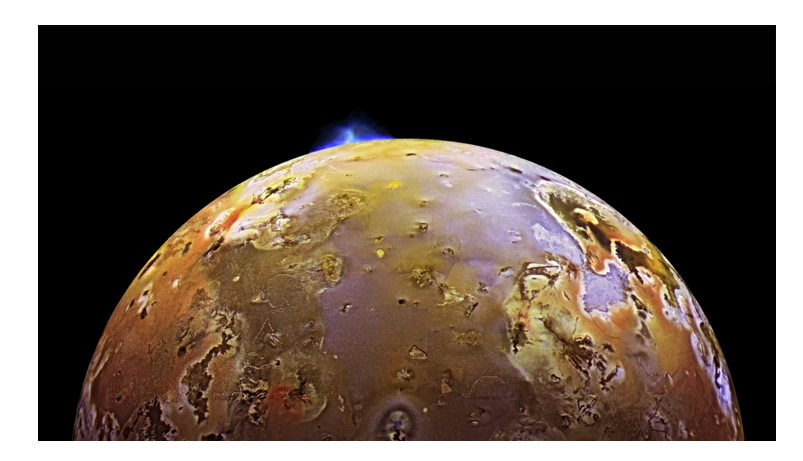

Obr. 27: Snímek ze sondy Galileo, zachycující erupci na povrchu měsíce Io. Převzato z [https:](https://solarsystem.nasa.gov/) [//solarsystem.nasa.gov/](https://solarsystem.nasa.gov/).

<span id="page-54-1"></span>Tabulka 10: Některé parametry Galileovských měsíců (hmotnost  $M$ , rovníkový poloměr  $R$ , poloměr oběžné trajektorie a, doba oběhu kolem Jupiteru P.

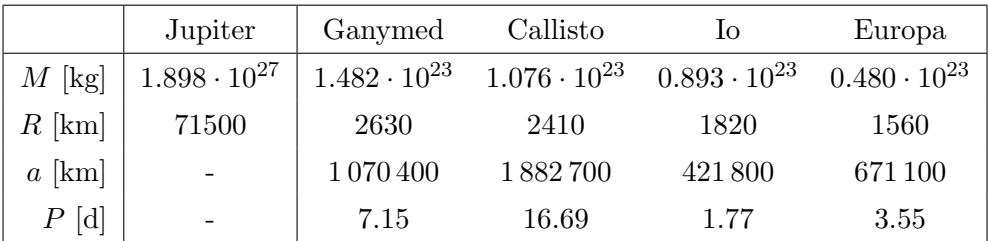

Zádný další měsíc nebyl nalezen až do konce 19. století, kdy Edward Emerson Barnard pozoroval pátý měsíc (Amalthea). Pomohl mu k tomu téměř 90cm refraktor. První pokus analyzovat dráhu objektu během první noci selhal, protože došlo k nečekanému poškození dalekohledu a nově pozorovaná "malá hvězda" se Barnardovi ztratila ze zorného pole. Během následujících nocí se mu však podařilo objekt pozorovat bez většího přerušení. Protože měl tušení, že se jedná o nový měsíc, rozhodl se mimo polohy měsíce vůči Jupiteru měřit i poloměr Jupiteru, což mu pomohlo přesně stanovit vzdálenost měsíce od planety.

V tomto praktiku zkusíte postupovat podobně, jak to dělal Barnard v roce 1892. Vzhledem k tomu, že by byl potřebný trochu větší dalekohled, než je typicky dostupný, budeme používat hodnoty Barnardova měření. Původní měření vycházela z použití mikrometrového šroubu, pro vás však bude situace zjednodušena tím, že budete používat přímo hodnoty v úhlových sekundách, jak je vypočetl Barnard.

## 2 Pracovní postup

V tabulce [11](#page-56-0) jsou k dispozici data ze tří nocí. Na základě Barnardových měření, určete velikost hlavní poloosy měsíce A (absolutní poloměr Jupiteru na rovníku  $R<sub>J</sub> = 71500$  km). Je výhodnější měřit vzdálenost pouze k okraji Jupiteru a pak vzdálenost ke středu určit pomocí zjištěného průměru kotoučku Jupiteru. Následně pomocí (upraveného) třetího Keplerova zákona

<span id="page-55-0"></span>
$$
P = p \sqrt{\frac{m}{M_{\rm J}}} \frac{A^3}{a^3} \tag{8}
$$

určete oběžnou dobu. Za referenční soustavu hodnot v rovnici dosaď te za hodnotu  $m$ hmotnost Země (5.97 · 10<sup>24</sup> kg), za a hlavní poloosu našeho Měsíce (384 400 km) a za p jeho siderickou oběžnou periodu (27.32 d).

| Čas měření   | Vzdálenost měsíce  | Rovníkový       |
|--------------|--------------------|-----------------|
| (PST)        | od okraje Jupiteru | průměr Jupiteru |
| (10.9.1892)  |                    |                 |
| 12 45 10     | 36.01"             | 48.93"          |
| 12 48 40     | 36.22"             |                 |
| 12 54 10     | 36.48"             |                 |
| 13 01 40     | 36.83"             |                 |
| 13 04 00     | 35.97"             |                 |
| $13\ 06\ 25$ | 34.93"             |                 |
| (12.9.1892)  |                    |                 |
| 12 19 46     | 35.15"             | 48.97"          |
| 12 23 12     | 36.93"             |                 |
| 12 28 51     | 36.51"             |                 |
| 12 32 46     | 37.13"             |                 |
| $12\ 37\ 50$ | 37.46"             |                 |
| 12 42 31     | 36.94"             |                 |
| 12 45 19     | 36.24"             |                 |
| 12 51 04     | 36.11"             |                 |
| $12\ 56\ 01$ | 36.23"             |                 |
| 13 03 43     | 35.04"             |                 |
| (14.9.1892)  |                    |                 |
| 11 54 02     | 34.12"             | 49.18"          |
| $12\ 00\ 03$ | 35.12"             |                 |
| 12 04 30     | 35.87"             |                 |
| 12 10 10     | 36.32"             |                 |
| $12\ 15\ 22$ | 36.63"             |                 |
| $12\ 18\ 48$ | 37.01"             |                 |
| 12 21 37     | 36.86"             |                 |
| 12 25 15     | 37.01"             |                 |
| 12 29 25     | 36.76"             |                 |
| 12 32 35     | 36.95"             |                 |
| 12 39 25     | 35.77"             |                 |
| 12 44 15     | 35.04"             |                 |
| 12 48 25     | 35.54"             |                 |

<span id="page-56-0"></span>Tabulka 11: Část Barnardových měření z roku 1892.  $\,$ 

Poznámka: PST (Pacific Standard Time) = UT - 8 hodin.

Použité zdroje a další materiály ke studiu

Barnard, E.E. 1892, AJ, 12, 81 <https://solarsystem.nasa.gov/>

## Úloha: Objev pátého měsíce Jupiteru

Jm´eno: . . . . . . . . . . . . . . . . . . . . . Datum odevzd´an´ı: . . . . . . . . .

#### Shrnutí úkolů:

1. Vypočítejte hlavní poloosu pro všechny tři dny z pozorování měsíce Amalthea (tabulka [11\)](#page-56-0). K tomu budete muset nejprve určit úhlovou vzdálenost  $\theta$  mezi středem kotoučku Jupiteru a měsícem – pokuste se najít úhel největší elongace (svůj výběr zdůvodněte). Pak hodnotu hlavn´ı poloosy dostanete ze vztahu

$$
A = R_{\rm J} \frac{\theta}{\theta_{\rm J}},\tag{9}
$$

kde  $\theta_{\rm J}$  je úhlový poloměr Jupiteru.

Vzdálenosti měsíce Amalthea od středu Jupiteru

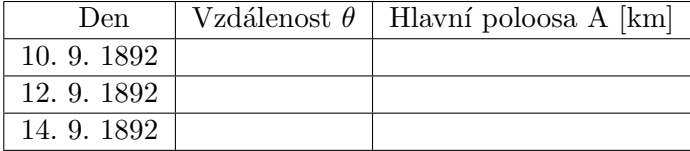

Porovnejte velikost orbity s Galileovskými měsíci a diskutujte.

2. Tvar měsíce Amalthea není sférický, jak je tomu přibližně u Galileovských měsíců, ale spíše představuje rotační elipsoid  $(a \neq b = c)$ . Rekněme, že Barnard v roce 1892 pozoroval měsíc přivrácen tak, průmětem na rovinu pozorovatele byl kruh. Předpokládejte, že odrazivost měsíce je stejná na celém povrchu, hlavní a vedlejší osa rotačního elipsoidu jsou v poměru  $a:b = 5:3$  a Barnard naměřil hvězdnou velikost 13 mag. Určete hvězdnou velikost v případě, že by tehdy byl měsíc přivrácen tak, že průmětem měsíce byla elipsa. K výpočtu potřebujete pouze Pogsonovu rovnici.

3. Pomocí rovnice [8](#page-55-0) určete průměrnou hodnotu oběžné doby měsíce.

Ve vztahu [8](#page-55-0) jsme uvažovali  $m = M_{\text{Zem\check{e}}}$ , což je pouze aproximace. Vypočítejte, jak se změní perioda pokud budete uvažovat  $m = M_{\text{Země}} + M_{\text{Měsíc}} (M_{\text{Měsíc}} \approx 0.01 M_{\text{Země}})$ .

4. Orbitální rezonance může mít velký vliv na dráhy měsíců. K takové rezonanci dochází tehdy, když na sebe dva měsíce působí periodicky gravitační silou. Pokud je poměr oběžných period iracionálním číslem, výsledek vzájemného působení bude prakticky nulový. Pokud však budou periody v celočíselném poměru  $n:m$  (typicky jsou důležitá hlavně čísla  $n$  a m menší než 10), výsledek vzájemného působení bude nenulový a velikost změny drah bude dána počtem uplynulých period. Někdy se však nejedná o skutečnou rezonanci. Příkladem je orbitální pohyb Země a Venuše, kde nepozorujeme žádnou rezonanci, i když je poměr period poměrně přesně 8:13.

Podívejte se na tabulku Galileovských měsíců a zjistěte, jestli mohou některé z nich být v orbitální rezonanci. Postupovat můžete následovně:

- Určete poměr period
- Výsledek vynásobte malým celým číslem  $(1 \text{ až } 9)$
- Pokud je tohle číslo blízké nějakému jinému celému číslu (rozdíl by měl být maximálně v setinách), jedná se pravděpodobně o rezonanci

Je Amalthea v rezonanci s některým ze čtyř Galileovských měsíců?

<span id="page-59-0"></span>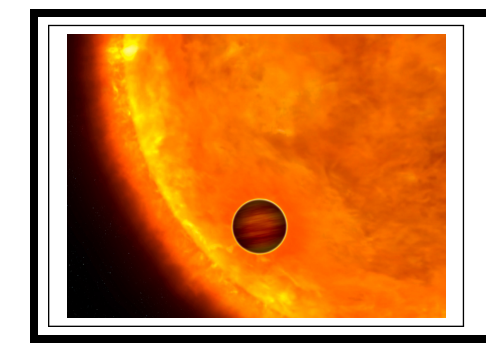

# ZÁKLADY ASTRONOMIE 1 Praktikum 7 Vlastnosti exoplanet

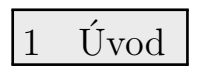

Když byly v devadesátých letech minulého století objeveny první extrasolární planety, jen málokdo dokázal odhadnout další rozvoj tohoto odvětví astronomie. Dnes je studium exoplanet jednou z nejrychleji se rozvíjejících částí astronomie. Počet nově objevených planet a planetárních soustav obíhajících jiné mateřské hvězdy než naše Slunce rychle roste. Katalogy exoplanet utěšeně bobtnají, ale nejen to. Dnes dokážeme studovat i atmosféry těchto vzdálených světů a promýšlet možnosti výskytu života na těchto planetách. Nové poznatky o exoplanetách ale nejen rozšiřují naše vědomosti, někde naopak zcela nabourávají naše dosavadní představy o vzniku planetárních soustav, jejich vývoji, dynamice.

V této praktické úloze se pokusíme zjistit o zvolené tranzitující exoplanetě co nejvíce. Postupně budete zjišťovat periodu oběhu planety kolem mateřské hvězdy, její vzdálenost od této hvězdy, hmotnost exoplanety, oběžnou rychlost, polohu planety vzhledem k zóně života, povrchovou teplotu, poloměr a hustotu. Uvidíte, že i s poměrně skromnými vědomostmi se o vzdálených planetách můžete dozvědět spoustu zásadních informací.

Data ke zpracování (graf změn radiálních rychlostí a světelnou křivku) vám poskytne cvičící. Každý student bude určovat vlastnosti jiné exoplanety.

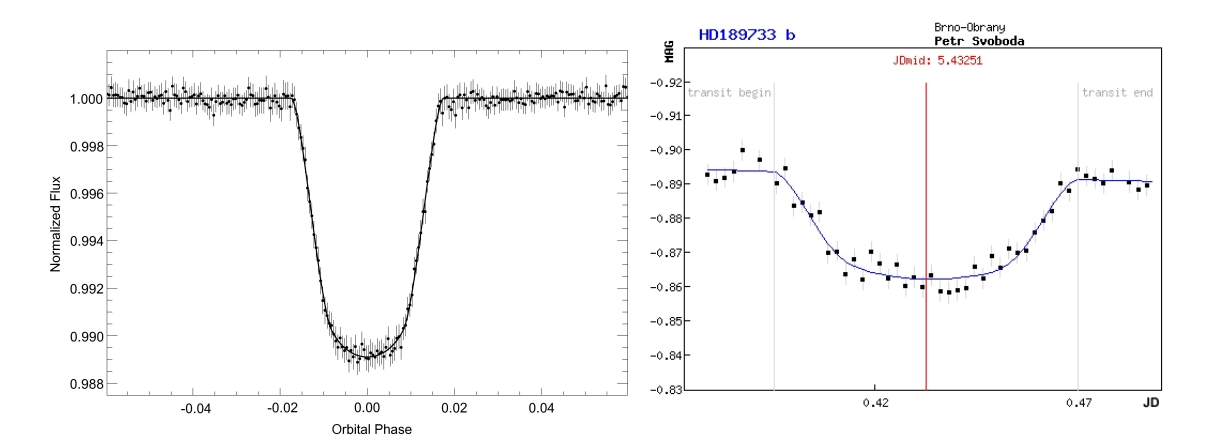

<span id="page-59-1"></span>Obr. 28: Hvězdná velikost hvězdy v průběhu tranzitu exoplanety. Vlevo měření družice COROT transitu exoplanety Corot 11b. Vpravo měření přechodu exoplanety HD 189733b pořízená Petrem Svobodou v Brně dalekohledem o průměru 34 mm! (Opravdu nejde o překlep. Dalekohled, vlastně jen fotografický objektiv měl využitý průměr necelých tři a půl centimetru.)

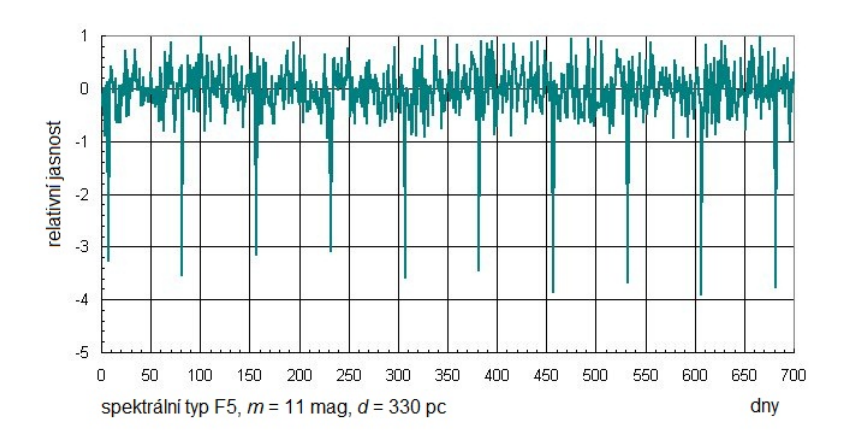

Obr. 29: Příklad grafu ukazujícího měřenou změnu jasnosti hvězdy. Uveden je i její spektrální typ. Když planeta přechází před diskem hvězdy, nastane transit, malá část hvězdy je zacloněna podstatně chladnější planetou a dojde k poklesu pozorované jasnosti hvězdy.

## 2 Pracovní postup

## 2.1 Určení oběžné periody exoplanety

První veličinou, kterou se pokusíme u exoplanety zjistit, bude její oběžná doba kolem mateřské hvězdy. Metod, které slouží k detekci exoplanet a určování jejich orbitálních period, je celá řada. My si vybereme jen dvě z nich – metodu radiálních rychlostí a měření jasnosti hvězdy pro tranzitující exoplanety.

Pokud obíhá kolem hvězdy jiné dosud nedetekované těleso (jiná hvězda, planeta), projeví se její existence v pravidelném posunu spektrálních čar hvězdy střídavě k červenému a modrému konci spektra. Z těchto posunů čar můžeme pak určit dobu oběhu, hmotnost tělesa a další parametry.

Měření tranzitů, tedy přechodů, planety přes disk mateřské hvězdy předpokládá, že zorný paprsek od nás ze Země se přibližně nachází v rovině oběhu exoplanety kolem mateřské hvězdy. V průběhu tranzitů je zakryta malá část disku hvězdy chladnějším diskem planety a dojde tak k velmi mírnému, ale přesto měřitelnému poklesu jasnosti hvězdy. Opakování poklesů pak samozřejmě odpovídá době oběhu planety.

Periodu je tedy možné určit z grafu změny jasnosti hvězdy nebo z grafu křivky radiálních rychlost´ı.

### 2.2 Vzdálenost exoplanety od mateřské hvězdy

Pohyb planety kolem hvězdy popisují Keplerovy zákony a samozřejmě Newtonův gravitační zákon. Jejich využitím spočtěte vzdálenost planety od své mateřské hvězdy. Chybějící údaj o hmotnosti hvězdy lze odhadnout. Později v kurzu se dozvíte, že pro hvězdy na tzv. hlavní posloupnosti v HR diagramu je možné psát empirické vztahy pro jejich různé parametry. Vztah mezi hmotností (případně poloměrem) hvězdy a její teplotou můžeme popsat polynomickou rovnicí šestého řádu

<span id="page-60-0"></span>
$$
\log\left(\frac{X}{X_{\odot}}\right) = \sum_{n=0}^{6} p_n (\log T)^n , \qquad (10)
$$

kde X je hmotnost M nebo poloměr R (samozřejmě, koeficienty  $p_n$  nejsou stejné pro obě veličiny). Pozor na logaritmy v rovnici – nejlepší je nejprve určit hodnotu log T a až pak přejít k výpočtu. Povšimněte si, že hmotnost i poloměr z rovnice dostaneme v jednotkách slunečních  $(M_{\odot} = 1.98 \cdot 10^{30} \text{ kg}, R_{\odot} = 695\,700 \text{ km}, \text{ ale v logarithm}$ . Všechny koeficienty potřebné pro určení hmotnosti a poloměru hvězdy pro tuto úlohu naleznete v tabulce [14.](#page-67-0) Parametry je nutno zadávat přesně, bez zaokrouhlování.

### 2.3 Hmotnost exoplanety a oběžná rychlost

Abychom mohli určit hmotnost exoplanety, budeme potřebovat hmotnost hvězdy určenou v předchozí úloze, oběžnou rychlost mateřské hvězdy a vztah pro polohu těžiště soustavy.

Pro zjištění oběžné rychlosti hvězdy využijeme křivku radiálních rychlostí, z které určíme polovinu amplitudy změn rychlosti (polovina rozdílu mezi maximální a minimální rychlostí). Avšak musíme mít na zřeteli, že jde jen o odhad minimální oběžné rychlosti. Ve skutečnosti je rovina oběhu skloněna vůči rovině kolmé na směr pohledu pozorovatele pod úhlem, který nazýváme inklinace i. Pro exoplanetu tranzitující přes střed kotouče hvězdy (ideální případ) je úhel sklonu přesně  $i = 90^\circ$  a pro tento případ bude naše úvaha fungovat. Pro jiné úhly sklonu  $(i < 90°)$  se však už nebude promítat do směru zorného paprsku celá velikost vektoru rychlosti.

V následujícím postupu budeme uvažovat, že na soustavu těles nepůsobí žádné vnější síly. Pokud počátek souřadnicové soustavy umístíme do polohy těžiště, a využijeme toho, že v Keplerově úloze přímka procházející polohou hvězdy a exoplanety vždy prochází i těžištěm soustavy, dostaneme

<span id="page-61-0"></span>
$$
m|r| = M|R|,
$$
  
\n
$$
m|v| = M|V|,
$$
\n(11)

kde m a M jsou hmotnosti exoplanety a hvězdy, r a R jsou jejich vzdálenosti od těžiště, v  $a V$  jsou jejich rychlosti v uvedených vzdálenostech, a pro hlavní poloosu (v našem případě kruhové trajektorie, pro poloměr) a platí  $r + R = a$ . Dále budeme aproximovat trajektorii hvězdy pohybem po kružnici (s rychlostí  $V$  rovnou polovině amplitudy změn radiálních rychlostí, kterou dostaneme jako rozdíl mezi maximem a minimem rychlosti)

<span id="page-61-1"></span>
$$
V = \frac{2\pi R}{P},\tag{12}
$$

z čehož můžeme odhadnout vzdálenost  $R$ . Vztah pro hmotnost exoplanety pak po menších úpravách nabývá tvar

<span id="page-61-2"></span>
$$
m = M \frac{1}{\left(\frac{2\pi a}{PV} - 1\right)}\,. \tag{13}
$$

Musíme si však uvědomit, že vzhledem k závislosti na oběžné rychlosti hvězdy bude výpočet udávat pouze minimální hodnotu hmotnosti exoplanety, která obecně závisí na inklinaci. Ze vztahu [11](#page-61-0) můžeme vidět, že větší poměr hmotnosti hvězdy ke hmotnosti planety znamená větší poměr rychlosti planety k rychlosti hvězdy.

### 2.4 Je planeta obyvatelná?

Naše názory na život ve vesmíru a obyvatelnost planet se mohou i dost podstatně lišit, ale v současnosti převládá názor, že život ve vesmíru ke své existenci potřebuje vodu a to nejlépe vodu ve všech třech skupenstvích. Hledáme tedy planety, kde by panovaly takové podmínky, aby existence zejména tekuté vody byla možná. Na planetě tedy musí být vhodná teplota a tlak atmosféry, což je určeno parametry planety a její vzdáleností od mateřské hvězdy. Navíc předpokládáme, že pro vznik a udržení života je nutné, aby planeta měla pevný povrch, nikoli plynný jako například Jupiter. V každém případě, pokud by planeta byla příliš daleko, nedostávala by dost energie od mateřské hvězdy a byla by příliš chladná. Naopak, malá vzdálenost by planetu rozpálila na vysokou teplotu, jak můžeme pozorovat například u tzv. horkých Jupiterů. Pokud má planeta optimální vzdálenost, nachází se v tzv. zóně života. Podoba zóny života samozřejmě závisí na parametrech mateřské hvězdy. Na obrázku [30](#page-62-0) jsou uvedeny zóny života dle Kastinga a kol. (1993).

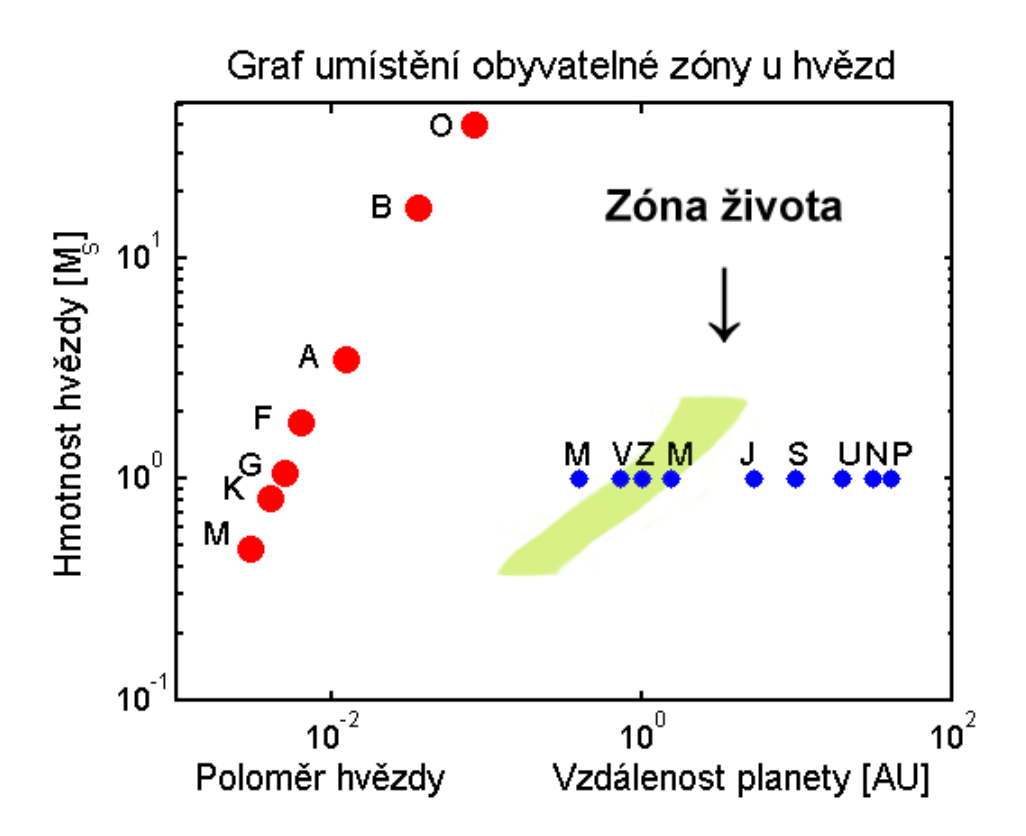

<span id="page-62-0"></span>Obr. 30: V grafu je vykreslena hmotnost hvězdy v hmotnostech Slunce v závislosti na vzdálenosti planety od mateřské hvězdy. Příslušným spektrálním typem (O, B, A, F, G, K, M) jsou také označeny odpovídající poloměry hvězd. Písmeno označuje vždy hodnotu pro podtyp 0, tedy A znamená A0. Přibližná poloha planet Sluneční soustavy je vyznačena podél vodorovné linie odpovídající 1  $M_{\odot}$  a je vyznačena vždy prvním písmenem názvu planety. Graf sestavil David Koch na základě práce Kastinga a kol.(1993).

### 2.5 Povrchová teplota exoplanety

Zatím jsme z měření určili dobu oběhu exoplanety kolem mateřské hvězdy, následně spočítali její vzdálenost, hmotnost, rychlost a rozhodli o její poloze vzhledem k zóně života. Jak ale určit povrchovou teplotu planety? To přece musí být obtížná a náročná metoda! Budete zřejmě překvapeni, ale řešení je poměrně snadné. Kvalifikovaný odhad teploty povrchu exoplanety můžete provést sami na základě znalostí z kurzu a údajů v této praktické úloze.

Na teplotu exoplanety má vliv několik faktorů. Tak především teplota mateřské hvězdy a její vzdálenost. Důležité jsou i albedo a emisivita. Zatímco albedo je míra odrazivosti, tedy poměr mezi množstvím odraženého a dopadajícího záření, emisivita určuje, jak dokáže planeta vyzařovat tepelnou energii – je to poměr mezi množstvím skutečně vyzářené energie ku energii vyzářené absolutně černým tělesem o stejné teplotě.

Pro obyvatelnou planetu je nezbytné, aby měla dostatečně silnou a hustou atmosféru. Jestliže tato podstatná atmosféra je navíc perfektní absorbér a zářič (albedo i emisivitu lze zanedbat), pak můžeme průměrnou teplotu povrchu planety odhadnout ze vztahu

<span id="page-62-1"></span>
$$
T_{\rm pl} = \sqrt{\frac{R_{\rm hv\check{e}zda}}{2a_{\rm pl}}} T_{\rm hv\check{e}zda},\tag{14}
$$

kde  $T_{\text{pl}}$  je průměrná povrchová teplota planety v kelvinech,  $R_{\text{hvězda}}$  je poloměr hvězdy,  $a_{\text{pl}}$  je velká poloosa trajektorie exoplanety a  $T_{\text{hv\check e}zda}$  je povrchová teplota mateřské hvězdy v kelvinech.

Je třeba si uvědomit, že pro obyvatelnou planetu je rozmezí možných povrchových teplot velmi malé. Abychom splnili zatím všeobecně přijímanou premisu o nezbytnosti tekuté vody, musí být v podstatě v intervalu od bodu mrazu do bodu varu vody. Samozřejmě tento interval se může měnit v závislosti na tlaku, který na povrchu planety panuje.

### 2.6 Velikost exoplanety

Jak již víme, lze při vhodné orientaci roviny oběhu planety kolem mateřské hvězdy vůči směru k Zemi detekovat pokles jasnosti hvězdy způsobený přechodem planety přes disk hvězdy. Takové pozorování tranzitů lze v dnešní době vykonávat i v amatérských podmínkách s relativně malými dalekohledy a CCD kamerami, dokonce i s fotoaparáty v mobilních telefonech (viz obrázek [28b](#page-59-1)). Samozřejmě nejpřesnější měření jsme donedávna získávali z družic COROT nebo KEPLER (viz obrázek [28a](#page-59-1)). V současnosti je nahrazují TESS, CHEOPS a James Webb Space Telescope. Nicméně pečlivým zpracováním a analýzou měření malých pozemských dalekohledů lze také získat data vhodná k určení poloměru exoplanety. Nebudeme ale postupovat zcela rigorózně a úlohu si opět zjednodušíme. Ideální případ, kdy směr k Zemi, k pozorovateli, leží přímo v rovině oběhu exoplanety kolem mateřské hvězdy, tedy kdy planeta přechází přímo přes střed disku hvězdy, příliš často nenastává. Můžeme si ale pomoci zanedbáním okrajového ztemnění hvězdy. Budeme předpokládat, že disk hvězdy je všude stejně jasný, což znamená, že ať již bude zakrývána jakákoli část hvězdy, vždy bude pokles jasu záviset pouze na zakryté ploše disku. Její maximální hodnota je samozřejmě totožná s plochou disku exoplanety  $\pi R_{\rm pl}^2$ . Pozorovaný relativní pokles jasnosti $\Delta F$  je pak dán jednoduše jako poměr čtverců poloměrů planety a hvězdy

<span id="page-63-0"></span>
$$
\Delta F = \frac{R_{\rm pl}^2}{R_{\rm hv\check e zda}^2} \,. \tag{15}
$$

Hodnotu  $\Delta F$  dostanete jako rozdíl mezi jasností hvězdy mimo tranzit (10<sup>0</sup>) a v době minima zákrytu (10<sup>fmin</sup>). Potřebujete proto určit pouze samotnou hodnotu  $f_{\min}$ , ideálně jako průměr minim v grafu světelné křivky.

## 2.7 Výpočet hustoty exoplanety

Vzhledem k tomu, že hmotnost exoplanety i její poloměr již známe, výpočet hustoty se stává triviálním jestliže aproximujeme její tvar jako kouli. Budeme však zanedbávat vliv slapových sil pocházejících z interakce mezi planetou a hvězdou (pro malé vzdálenosti od hvězdy může být tenhle vliv poměrně veliký!).

Hustotu exoplanety však můžeme určit i na základě odhadu. Využijeme dva velmi jednoduché modely. Budeme předpokládat, že hustota planety závisí jen na jedné veličině – buď na její velikosti, tedy poloměru, nebo na její vzdálenosti od mateřské hvězdy. Dlužno říci, že ani pro naši Sluneční soustavu, to není přesné, jak je vidět z obrázků [31.](#page-64-0)

V prvním modelu (obrázek [31,](#page-64-0) nahoře) je závislost hustoty planet Sluneční soustavy na jejich poloměru v logaritmické škále. Zobrazená křivka představuje nejlepší proložení, ale je jasně vidět, že pro řadu planet rozhodně nejde o optimální řešení. Navíc je třeba si uvědomit, že průběh hustoty v každém planetárním systému nemusí být stejný. Nicméně pro naše účely získaný odhad postačí. V druhém modelu (obrázek [31,](#page-64-0) dole) je podstatně lepší proložení pro z´avislost hustoty planety na jej´ı vzd´alenosti od Slunce. I zde je vˇsak vidˇet odchylky pro některé planety, byť nejsou tak veliké jako v předchozím případě.

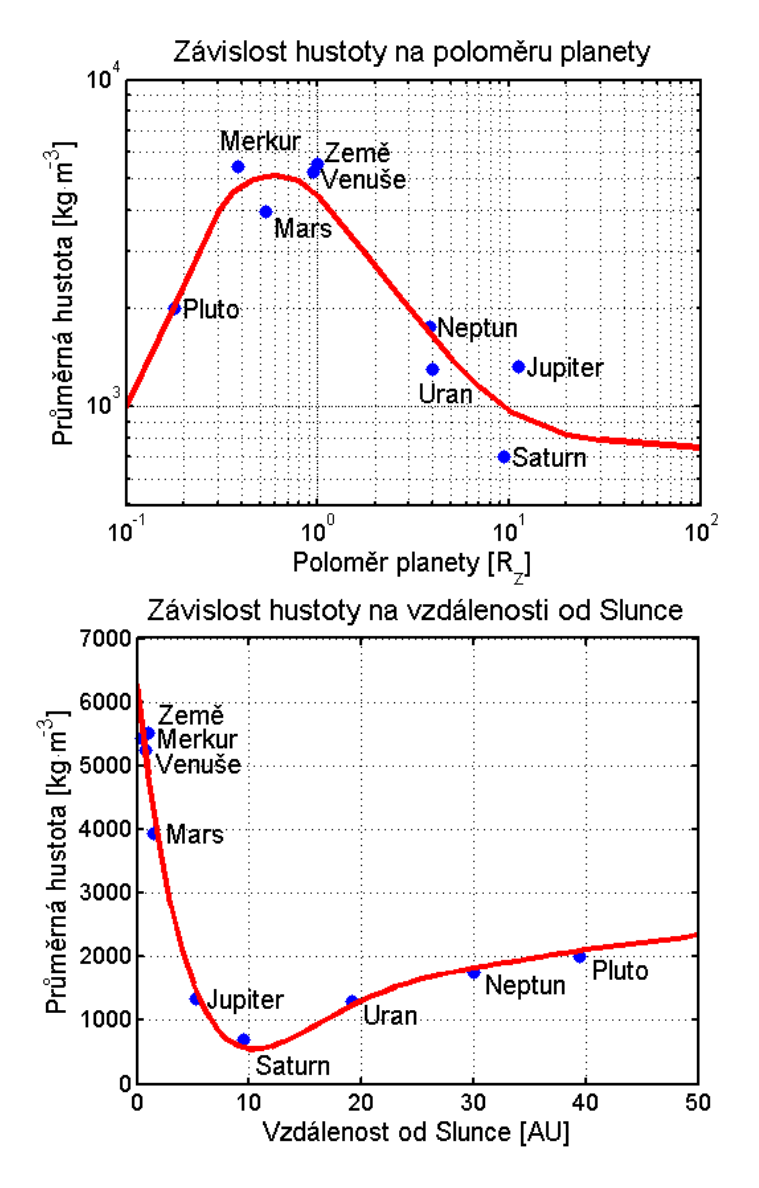

<span id="page-64-0"></span>Obr. 31: Závislosti hustoty planet Sluneční soustavy a Pluta na jejich velikosti a vzdálenosti od Slunce.

Použité a další materiály ke studiu

Eker, Z., Bakıs, V., Bilir, S., et al., 2018, MNRAS, 479, 5491 Kasting, J. F., Whitmire, D. P., & Reynolds, R. T., 1993, Icarus, 101, 108 <http://www.exoplanety.cz> [https://www.nasa.gov/mission\\_pages/kepler/overview/index.html](https://www.nasa.gov/mission_pages/kepler/overview/index.html)

## Uloha: Vlastnosti exoplanet ´

Jm´eno: . . . . . . . . . . . . . . . . . . . . . Datum odevzd´an´ı: . . . . . . . . .

#### Shrnutí úkolů:

1. Každý student dostane záznam s měřenou křivkou radiálních rychlostí a jasností hvězdy. Všechny další úkoly pak budete provádět s údaji dle zvoleného záznamu.

Efektivní teplota zadané hvězdy je  $\dots$ .

Pro zvolenou exoplanetu odměřte z grafu čas mezi poklesy jasnosti hvězdy a spočítejte průměrný čas mezi tranzity exoplanety. Měření opakujte 10 krát a zapište do tabulky [12.](#page-65-0) Měřte různé úseky, například dvě nebo tři periody nebo od prvního poklesu do posledního. V případě, že použijete pravítko, několikrát proměřte i měřítko grafu, aby byl přepočet mezi jednotkami délkovými a zobrazovanými časovými co nejpřesnější. Při všech měřeních se nespokojte s přesností použitého měřidla, zpravidla milimetry, ale jistě můžete měřit s přesností na jednu až dvě desetiny milimetru.

| Číslo měření          | $\Omega$ | २ | 4 | 5 | 6 | $\overline{7}$ |  |  |
|-----------------------|----------|---|---|---|---|----------------|--|--|
| Délka [mm]            |          |   |   |   |   |                |  |  |
| Počet period          |          |   |   |   |   |                |  |  |
| Délka 1 periody [dny] |          |   |   |   |   |                |  |  |

<span id="page-65-0"></span>Tabulka 12: Měření periody oběhu

Měřítko grafu 1 mm odpovídá  $\ldots$ .  $dn'$ , bylo zjištěno na základě . . . . . měření s chybou . . . . .

Průměrná hodnota oběžné periody z provedených měření je  $\dots$ .  $dn = \dots$ roků.<sup>[6](#page-65-1)</sup>

2. V této chvíli vystačíme s tím, že známe teplotu mateřské hvězdy. Pomocí parametrů v tabulce [14](#page-67-0) a vztahu [10](#page-60-0) zjištěte příslušnou hmotnost hvězdy,  $M = \dots \dots M_{\odot}$ .

Povšimněte si, závislosti spektrální třídy hvězdy a hmotnosti. Které hvězdy jsou zde nejhmotnější? Chladné nebo žhavé? . . . . . . . . .

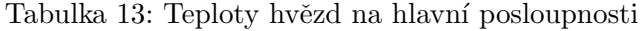

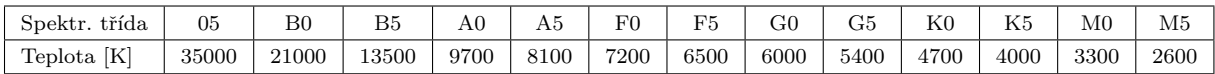

<span id="page-65-1"></span> $6$ Máme samozřejmě na mysli pozemský den 1 d = 86400 s a juliánský rok v délce 365.25 dne.

Vraťme se zpět k našemu úkolu. Máme určit velkou poloosu oběžné trajektorie exoplanety. Využijeme třetího Keplerova zákona, ale lze jej využít v následujícím tvaru nebo ve vztahu něco chybí?

$$
P^2M = a^3. \tag{16}
$$

Pokud ve vztahu něco chybí, napište správný tvar. Svou odpověď zdůvodněte!

Dosaď te do vztahu, spočtěte velkou poloosu trajektorie exoplanety.

 $a = \ldots$ . . . . m = . . . . . AU

3. Určete hodnotu poloviny amplitudy radiálních rychlostí a pomocí vztahů [12](#page-61-1) a [13](#page-61-2) hmotnost exoplanety. Hmotnost Země je přibližně  $M_{\text{Zem\check{e}}} = 5.97 \cdot 10^{24}$  kg.

Polovina amplitudy změn radiálních rychlostí hvězdy . . . . . .  $\mathbf{m}/\mathbf{s}$  ,

Hmotnost exoplanety  $\dots \dots$  kg =  $\dots \dots$  M<sub>Země</sub>

4. Pomocí vztahu [11](#page-61-0) vypočítejte oběžnou rychlost exoplanety.

Oběžná rychlost exoplanety  $\dots \dots$  km/s,

Podívejme se ještě jednou na hodnotu amplitudy změn radiálních rychlostí hvězdy V. Je v současnosti možné pozorovat takovou změnu? Svoji odpověď zdůvodněte.

5. Zjistěte poloměr mateřské hvězdy exoplanety pomocí parametrů v tabulce [14](#page-67-0) a vztahu [10](#page-60-0) a poté do obrázku [30](#page-62-0) vyznačte polohu hvězdy. Dávejte pozor na měřítka os, jsou obě logaritmická!

A nyní odpovězte na otázku, kde se nachází sledovaná exoplaneta (označte jednu z následujících možností).

Exoplaneta se nachází:

- a) nepochybně v zóně života na grafu,
- b) zcela jistě mimo zónu života,
- c) poblíž hranice zóny života.
- 6. Odhadněte povrchovou teplotu planety ze vztahu [14.](#page-62-1)

Ve zvoleném případě je mateřská hvězda spektrální třídy . . . . a to znamená, že její povrchová teplota je  $\dots \dots$  a poloměr  $\dots \dots$  . Povrchová teplota sledované exoplanety je pak  $\ldots \ldots$ 

Určete velikost exoplanety dle vztahu [15.](#page-63-0) Poloměr Země na rovníku je  $R_{Zem\check{e}} = 6378$  km.

Poloměr exoplanety je . . . . . . . m, což je . . . . poloměrů Země.

7. Do grafu [31](#page-64-0) (nahoře) vyznačte nalezený poloměr exoplanety a odečtěte z něj odhado-vanou hustotu planety (pozor – graf je v logaritmické škále!). Obdobně do grafu [31](#page-64-0) (dole) vyznačte zjištěnou střední vzdálenost exoplanety od mateřské hvězdy a odečtěte odhadovanou hustotu exoplanety. Hodnoty porovnejte s hustotou závislou na zjištěné hmotnosti a velikosti exoplanety a diskutujte.

odhad hustoty (model 1)  $\dots \dots \dots$  kg/m<sup>3</sup>

odhad hustoty (model 2) . . . . . . . .  $\text{kg}/\text{m}^3$ 

$$
\rho = \frac{3M_{\rm pl}}{4\pi R_{\rm pl}^3} = \ldots \ldots \ldots \log/m^3
$$

8. Diskutujte zjištěné parametry exoplanety. Odhadněte, jak se projevily různé zjednodušující předpoklady na výsledných parametrech (vzpomeňte alespoň dvě použité aproximace).

9. Použité grafy přiložte k praktiku.

| $\boldsymbol{X}$ | M                          | R.                         |
|------------------|----------------------------|----------------------------|
| $p_6$            | $-2.55239583 \cdot 10^{1}$ | $-7.02481661 \cdot 10^{1}$ |
| $p_5$            | $6.29784742 \cdot 10^{2}$  | $1.73644705\cdot 10^{3}$   |
| $p_4$            | $-6.46457141 \cdot 10^{3}$ | $-1.78456073\cdot10^{4}$   |
| $p_3$            | $3.53353833 \cdot 10^4$    | $9.75956686 \cdot 10^4$    |
| $p_2$            | $-1.08476447\cdot10^{5}$   | $-2.99546024\cdot 10^{5}$  |
| $p_1$            | $1.77339819 \cdot 10^5$    | $4.89209256\cdot 10^5$     |
| $p_0$            | $-1.20623440\cdot 10^{5}$  | $-3.32132138\cdot10^{5}$   |

<span id="page-67-0"></span>Tabulka 14: Parametry rovnice [10.](#page-60-0) Platí pro hvězdy o hmotnosti  $0.2M_{\odot} < M < 30M_{\odot}$ (Eker et al. 2018), nacházející se na hlavní posloupnosti HR diagramu